## TCP/IP Protocols

# TCP/IP and the Internet

 $\Box$  In 1969

- ARPA funded and created the "ARPANET" network
	- 高等研究計劃署 (Advanced Research Project Agency)
	- NCP Network Control Protocol
		- Allow an exchange of information between separated computers

 $\Box$  In 1973

- How to connect ARPANET with SATNET and ALOHANET
- TCP/IP begun to be developed
- $\Box$  In 1983
	- TCP/IP protocols replaced NCP as the ARPANET's principal protocol
	- $ARPANET \rightarrow MILNET + ARPANET = Internet$
- $\Box$  In 1985
	- The NSF created the NSFNET to connect to Internet
- $\Box$  In 1990
	- ARPANET passed out of existence, and in 1995, the NSFNET became the primary Internet backbone network

ARPA: Advanced Research Project Agency NSF: National Science Foundation

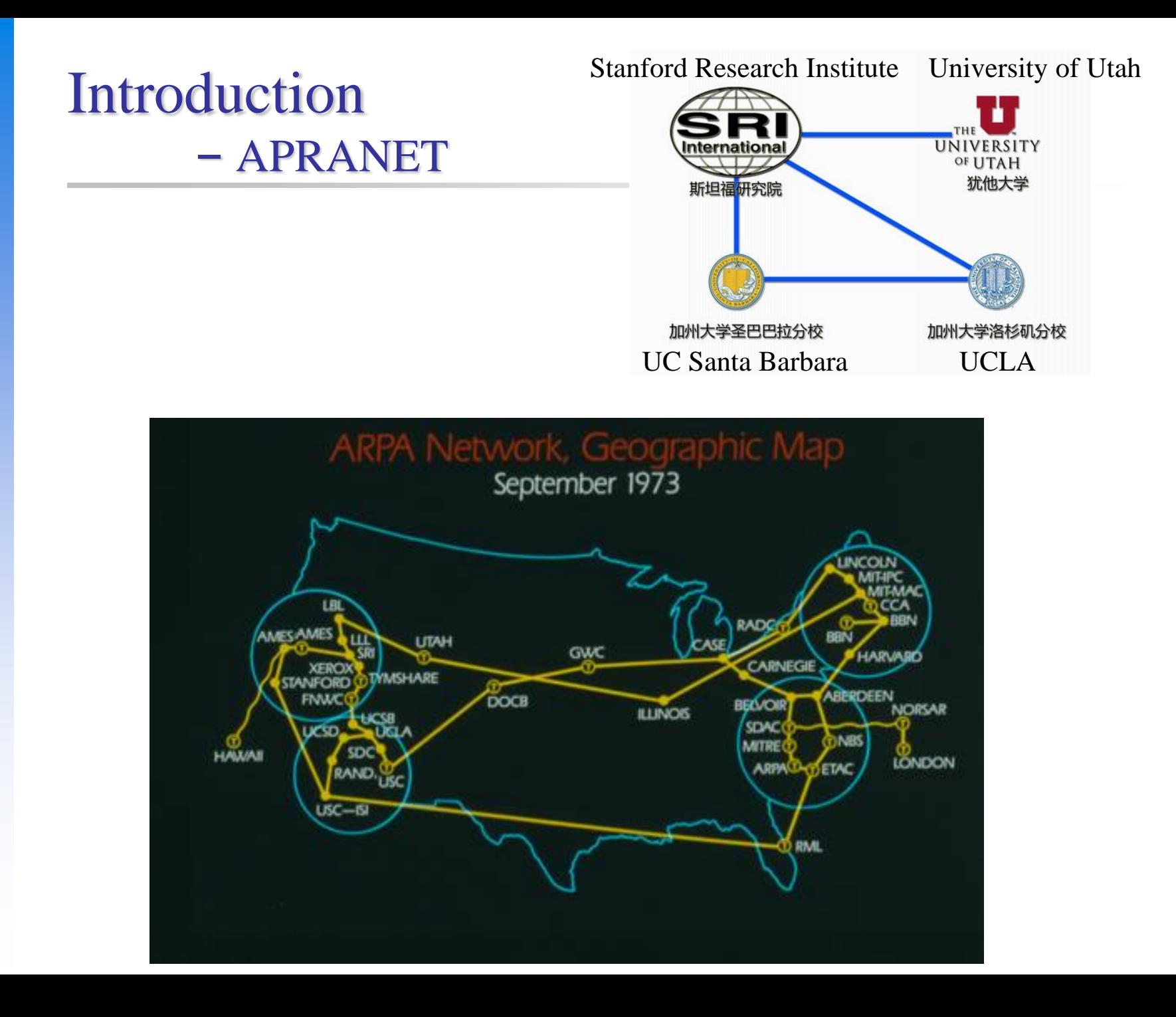

## Introduction – Why TCP/IP ?

#### $\Box$  The gap between applications and Network

- Network
	- $\geq 802.3$  Ethernet
	- $\geq 802.4$  Token bus
	- $\geq 802.5$  Token Ring
	- $\geq 802.11$  Wireless
- **Application** 
	- $\triangleright$  Reliable
	- Performance

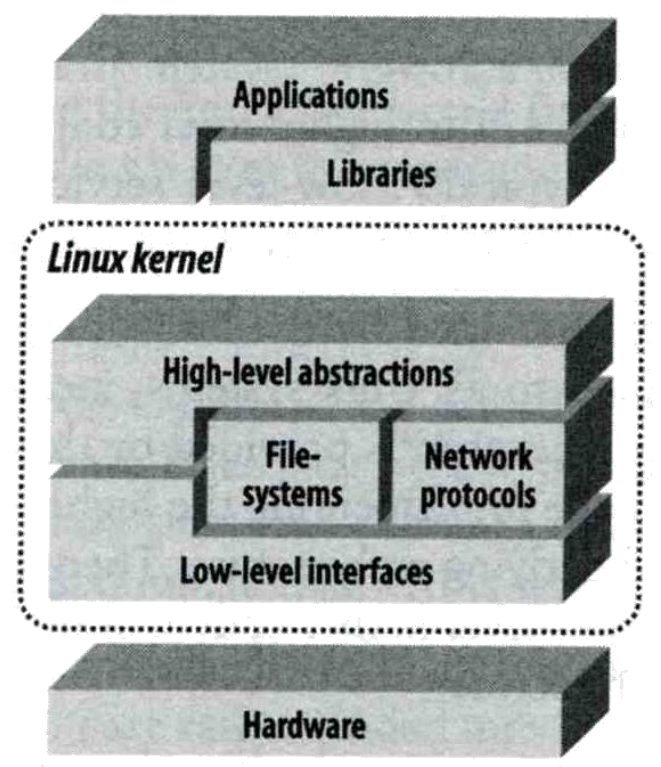

#### **We need something to do the translating work! TCP/IP it is!!**

### Introduction – Layers of TCP/IP (1)

#### $\Box$  TCP/IP is a suite of networking protocols

- 4 layers Layering architecture
	- Link layer (data-link layer)
		- Include device drivers to handle hardware details
	- $\triangleright$  Network layer (IP)
		- Handle the movement of packets around the network
	- Transport layer (Port)
		- Handle flow of data between hosts
	- Application

# **Introduction**

### – Layers of TCP/IP (2)

### ■ Each layer has several protocols

- A layer define a data communication function that may be performed by certain protocols
- A protocol provides a service suitable to the function of that layer

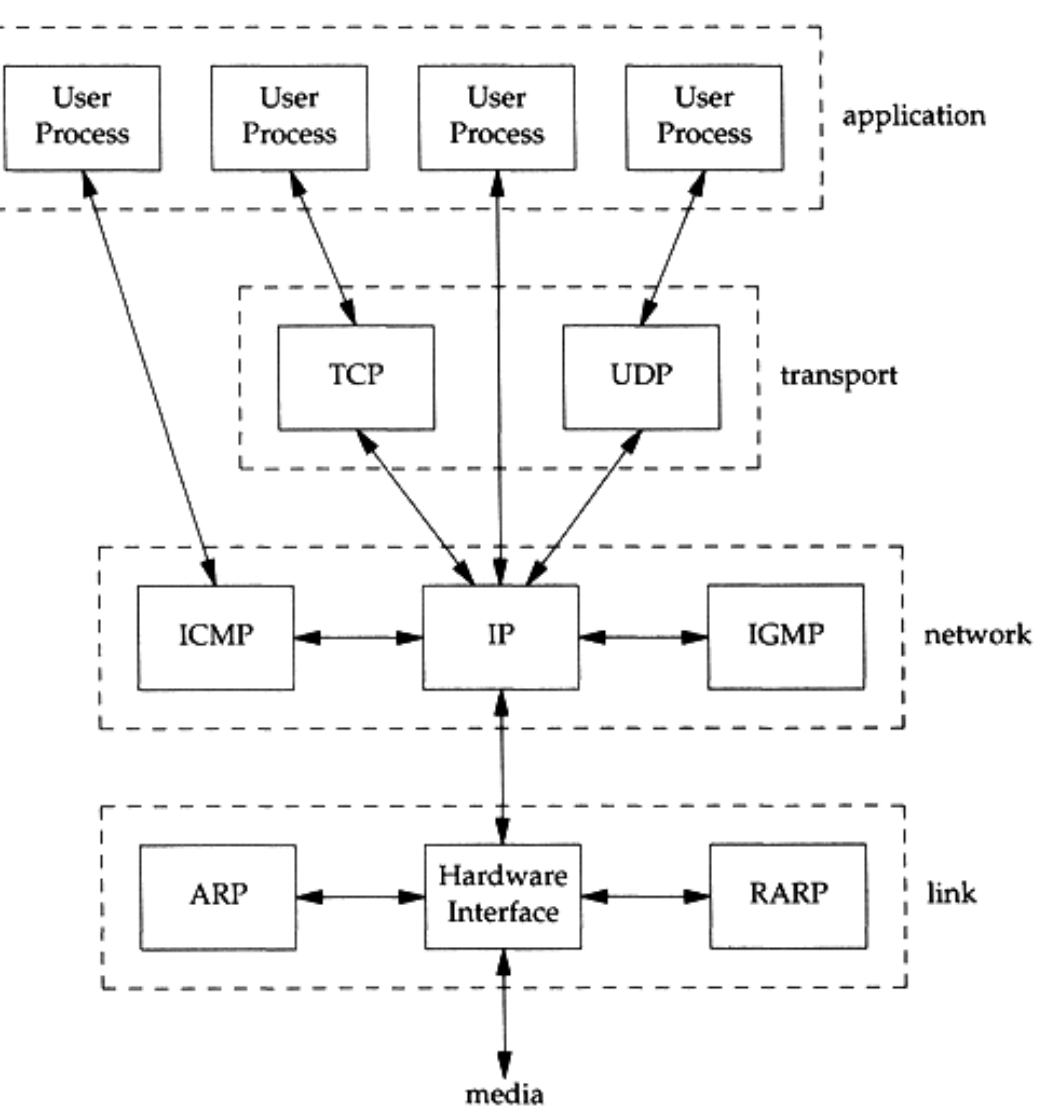

# Introduction – Layers of TCP/IP (3)

□ ISO/OSI Model **TCP/IP Model** 

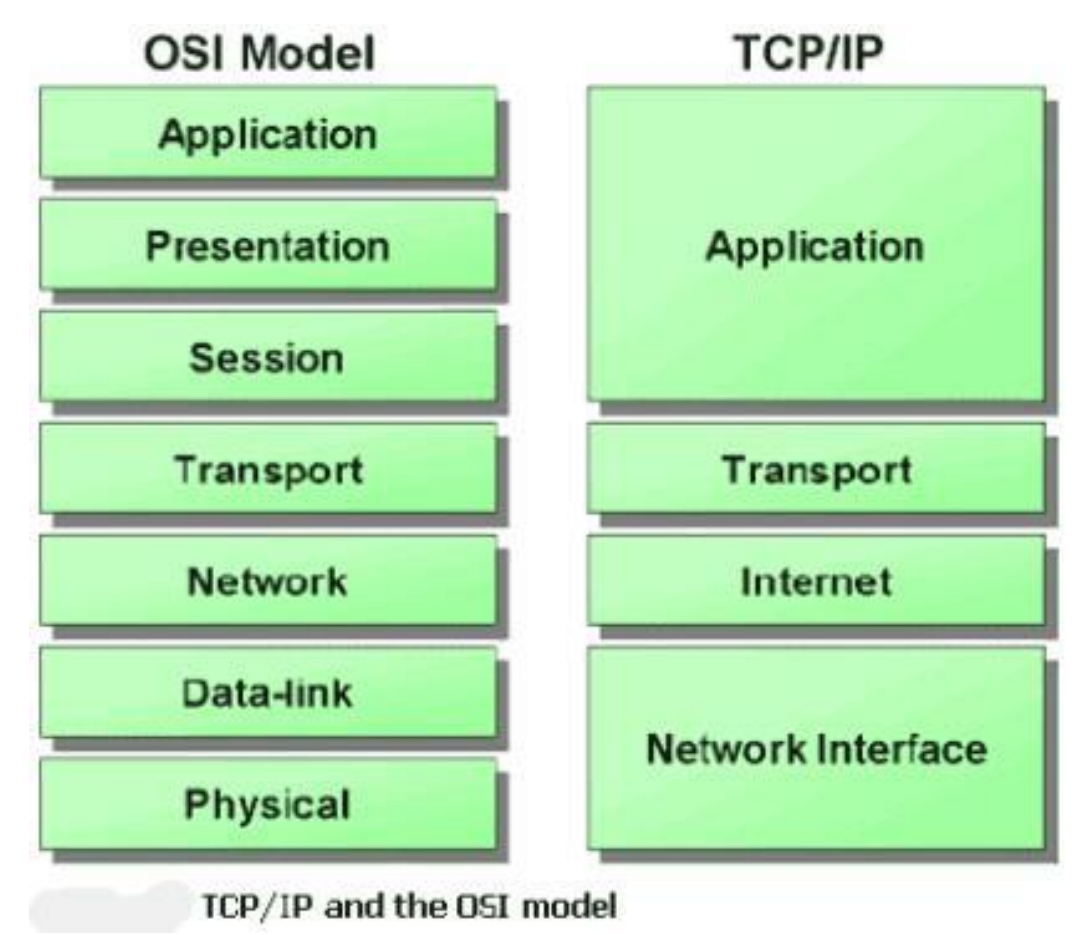

ISO: International Organization for Standardization OSI: Open System Interconnection

# Introduction

### **O** TCP/IP

- Used to provide data communication between hosts
	- $\triangleright$  How to delivery data reliably
	- How to address remote host on the network
	- $\triangleright$  How to handle different type of hardware device

# Introduction – Encapsulation

#### $\Box$  Multiplexing

Gathering data from multiple sockets, enveloping data with header

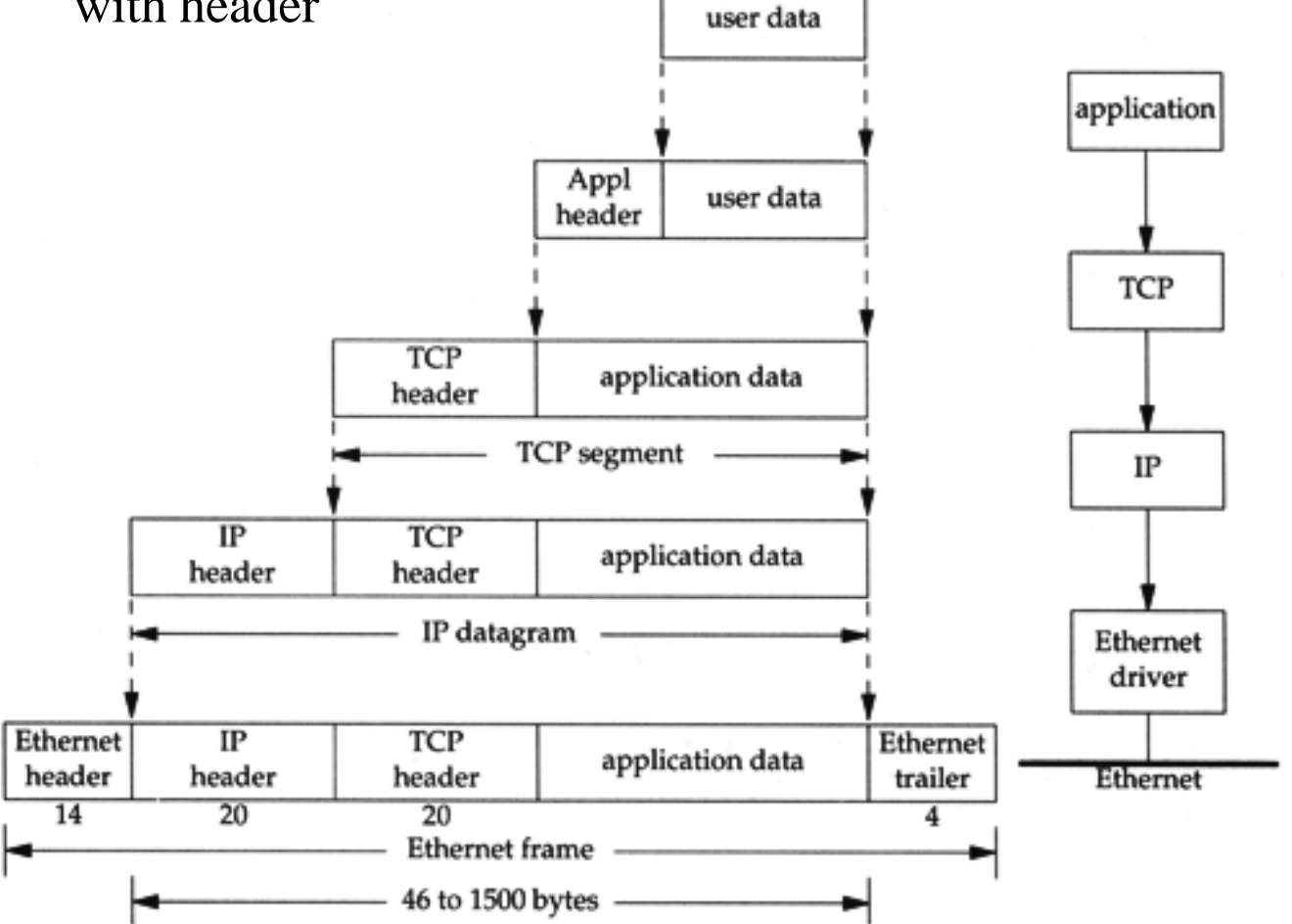

# Introduction – Decapsulation

#### $\Box$  Demultiplexing

• Delivering received segments to correct socket

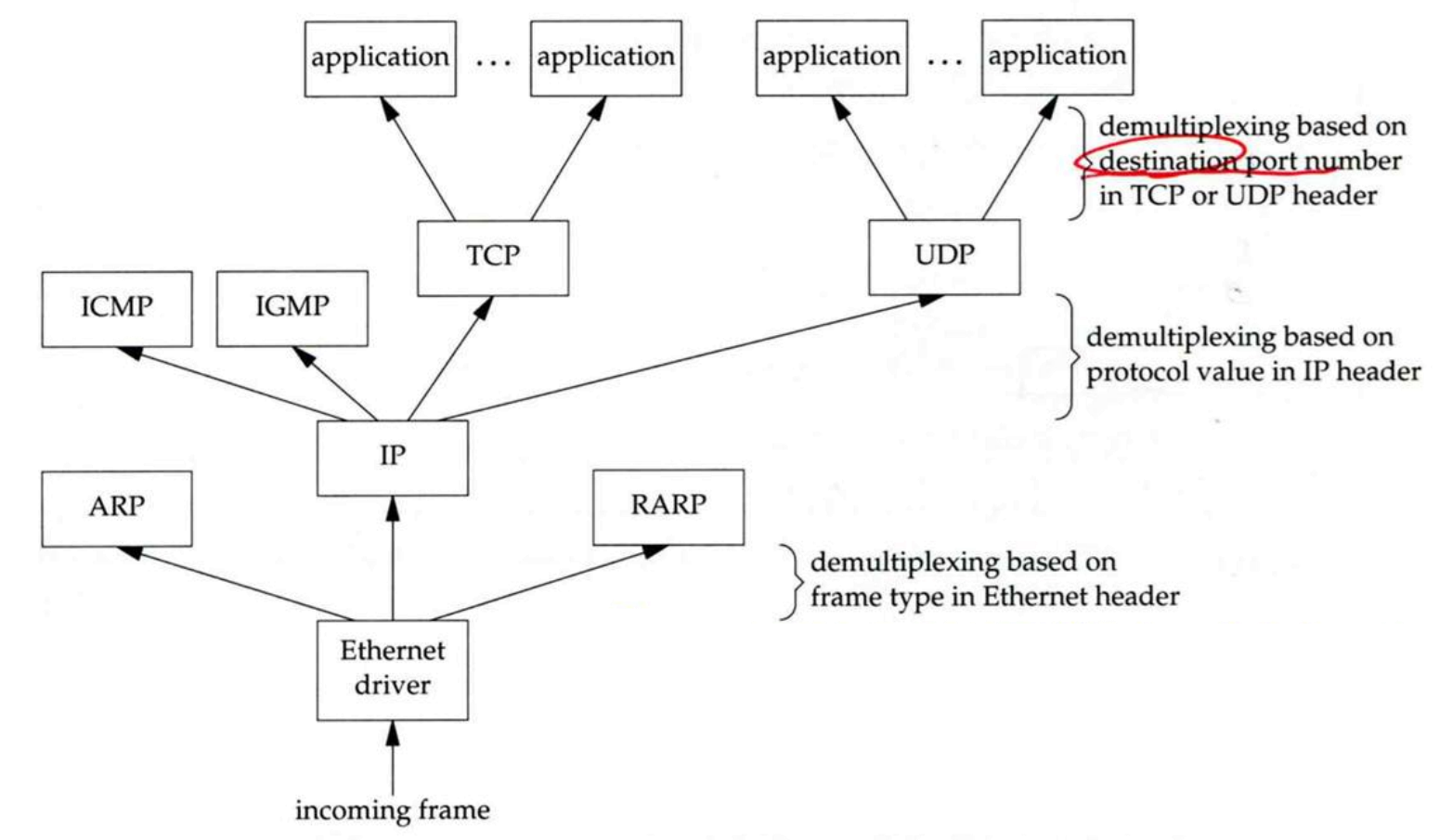

Figure 1.8 The demultiplexing of a received Ethernet frame.

# Introduction – Addressing

#### **□** Addressing

Nearby (same network)

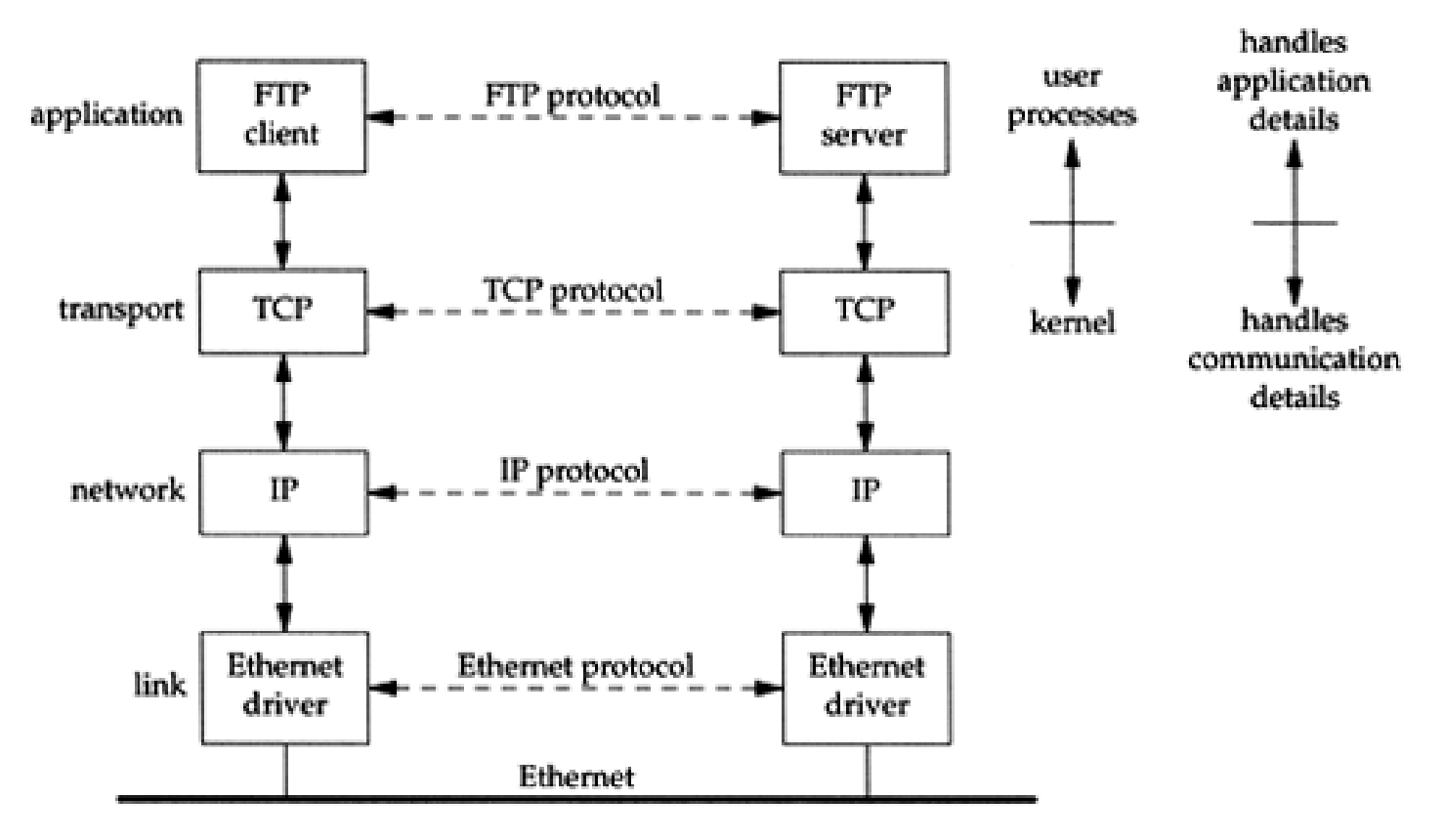

# Introduction – Addressing

#### **□** Addressing

• Faraway (across network)

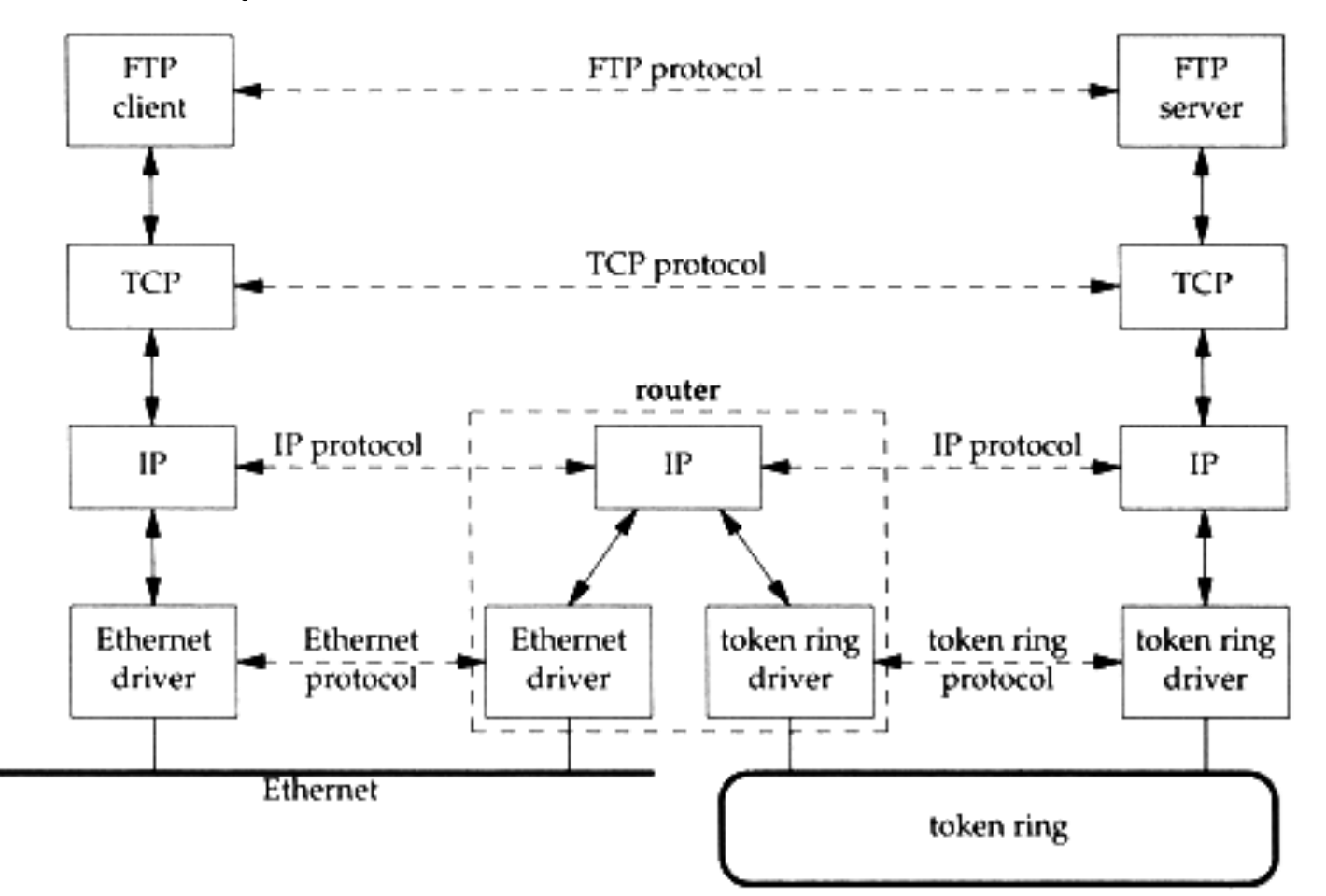

# Introduction – Addressing

- $\Box$  Addressing
	- MAC Address
		- Media Access Control Address
		- 48-bit Network Interface Card Hardware Address
			- 24-bit manufacture ID
			- 24-bit serial number

 $\triangleright$  Ex:

- $-00:07:e9:10:e6:6b$
- IP Address
	- 32-bit Internet Address (IPv4)
	- $\triangleright$  Ex:
		- $-140.113.209.64$
- Port
	- $\geq 16$ -bit uniquely identify application (1 ~ 65536)
	- $\triangleright$  Ex:
		- FTP port 21, SSH port 22, Telnet port 23

**sabsd [/home/chwong] -chwong- ifconfig sk0: flags=8843<UP,BROADCAST,RUNNING,SIMPLEX,MULTICAST> mtu 1500 options=b<RXCSUM,TXCSUM,VLAN\_MTU> inet 140.113.17.215 netmask 0xffffff00 broadcast 140.113.17.255 inet 140.113.17.221 netmask 0xffffffff broadcast 140.113.17.221 ether 00:11:d8:06:1e:81 media: Ethernet autoselect (100baseTX <full-duplex,flag0,flag1>) status: active lo0: flags=8049<UP,LOOPBACK,RUNNING,MULTICAST> mtu 16384 inet 127.0.0.1 netmask 0xff000000**

# Link Layer

### Link Layer

## – Introduction of Link Layer

#### $\Box$  Purpose of the link layer

- Send and receive IP datagram for IP module
- ARP request and reply
- RARP request and reply

 $\Box$  TCP/IP support various link layers, depending on the type of hardware used:

- Ethernet
	- $\triangleright$  Teach in this class
- Token Ring
- FDDI (Fiber Distributed Data Interface)
- Serial Line

## Link Layer – Ethernet

#### **T** Features

- Predominant form of local LAN technology used today
- Use CSMA/CD

Carrier Sense, Multiple Access with Collision Detection

- Use 48-bit MAC address
- Operate at 10 Mbps
	- Fast Ethernet at 100 Mbps
	- Gigabit Ethernet at 1000 Mbps
- Ethernet frame format is defined in RFC 894
	- $\triangleright$  This is the actually used format in reality

# Link Layer

### – Ethernet Frame Format

#### □ 48-bit hardware address

• For both destination and source address

 $\Box$  16-bit type is used to specify the type of following data

- $0800 \rightarrow IP$  datagram
- $0806 \rightarrow \text{ARP}, 8035 \rightarrow \text{RARP}$

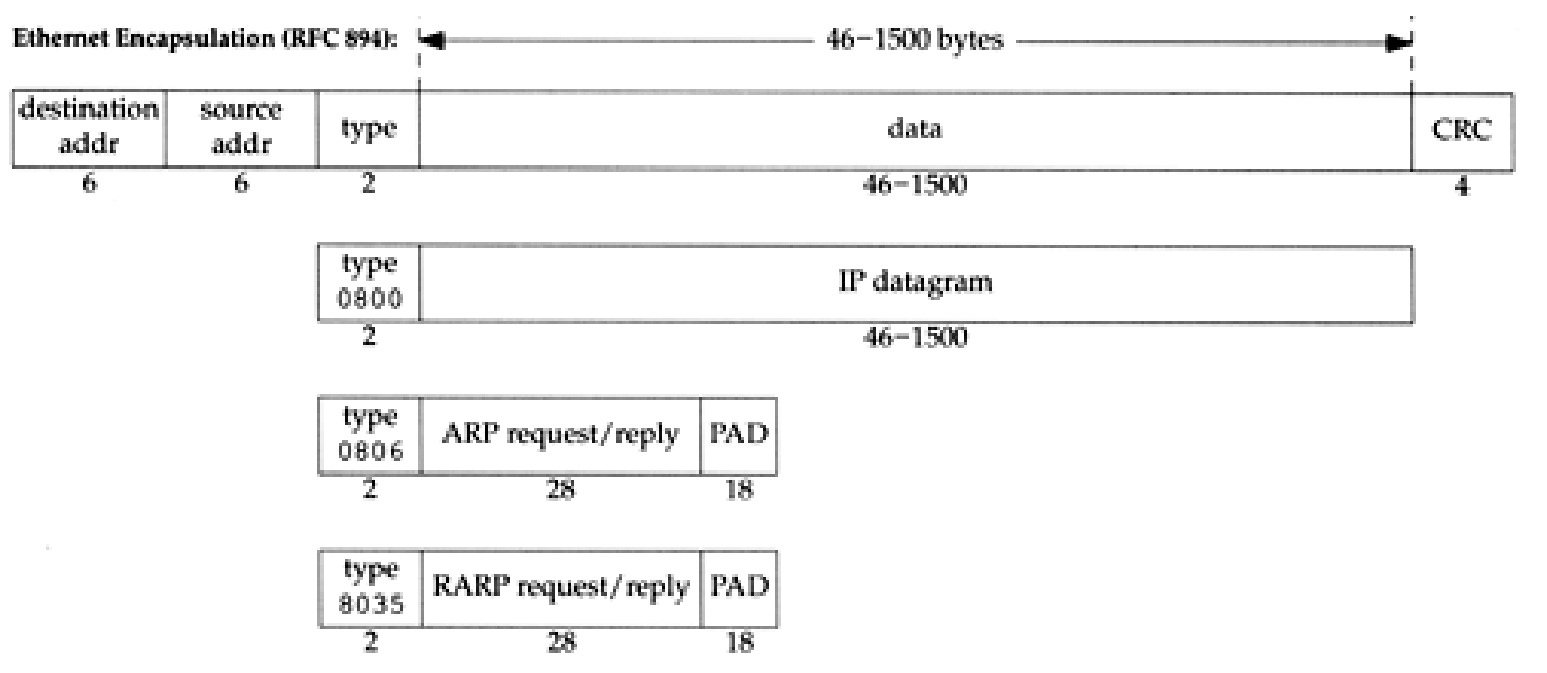

# Link Layer – Loopback Interface

#### ■ Pseudo NIC

- Allow client and server on the same host to communicate with each other using TCP/IP
- IP  $\geq 127.0.0.1$
- Hostname
	- localhost

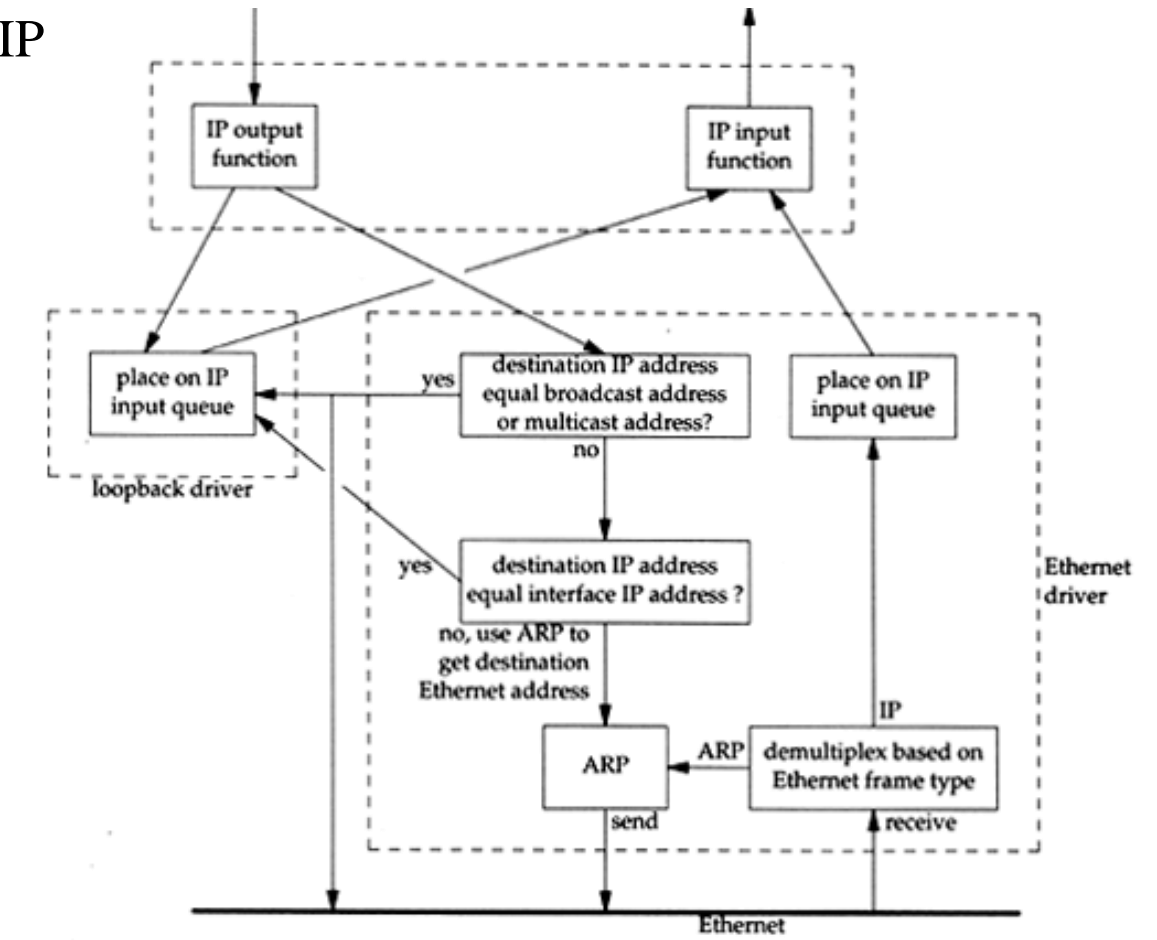

# Link Layer – MTU

#### Maximum Transmission Unit

- Limit size of payload part of Ethernet frame  $\geq 1500$  bytes
- If the IP datagram is larger than MTU,
	- > IP performs "fragmentation"
- **T** MTU of various physical device
- Path MTU
	- Smallest MTU of any data link MTU between the two hosts
	- Depend on route

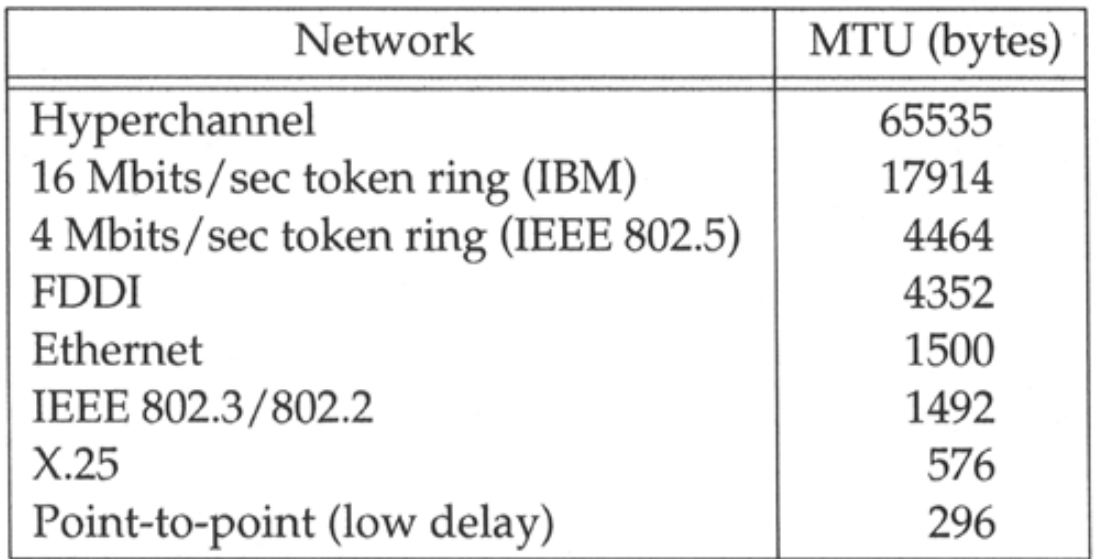

## Link Layer – MTU

#### $\Box$  To get MTU info

**% ifconfig em0: flags=8843<UP,BROADCAST,RUNNING,SIMPLEX,MULTICAST> mtu 9000 options=b<RXCSUM,TXCSUM,VLAN\_MTU> inet 192.168.7.1 netmask 0xffffff00 broadcast 192.168.7.255 ether 00:0e:0c:01:d7:c8 media: Ethernet autoselect (1000baseTX <full-duplex>) status: active fxp0: flags=8843<UP,BROADCAST,RUNNING,SIMPLEX,MULTICAST> mtu 1500 options=b<RXCSUM,TXCSUM,VLAN\_MTU> inet 140.113.17.24 netmask 0xffffff00 broadcast 140.113.17.255 ether 00:02:b3:99:3e:71 media: Ethernet autoselect (100baseTX <full-duplex>) status: active**

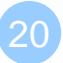

# Network Layer

# Network Layer

# – Introduction to Network Layer

### □ Unreliable and connectionless datagram delivery service

- IP Routing
- IP provides best effort service (unreliable)
- IP datagram can be delivered out of order (connectionless)

### **Protocols using IP**

• TCP, UDP, ICMP, IGMP

# Network Layer – IP Header (1)

#### $\Box$  20 bytes in total length, excepts options

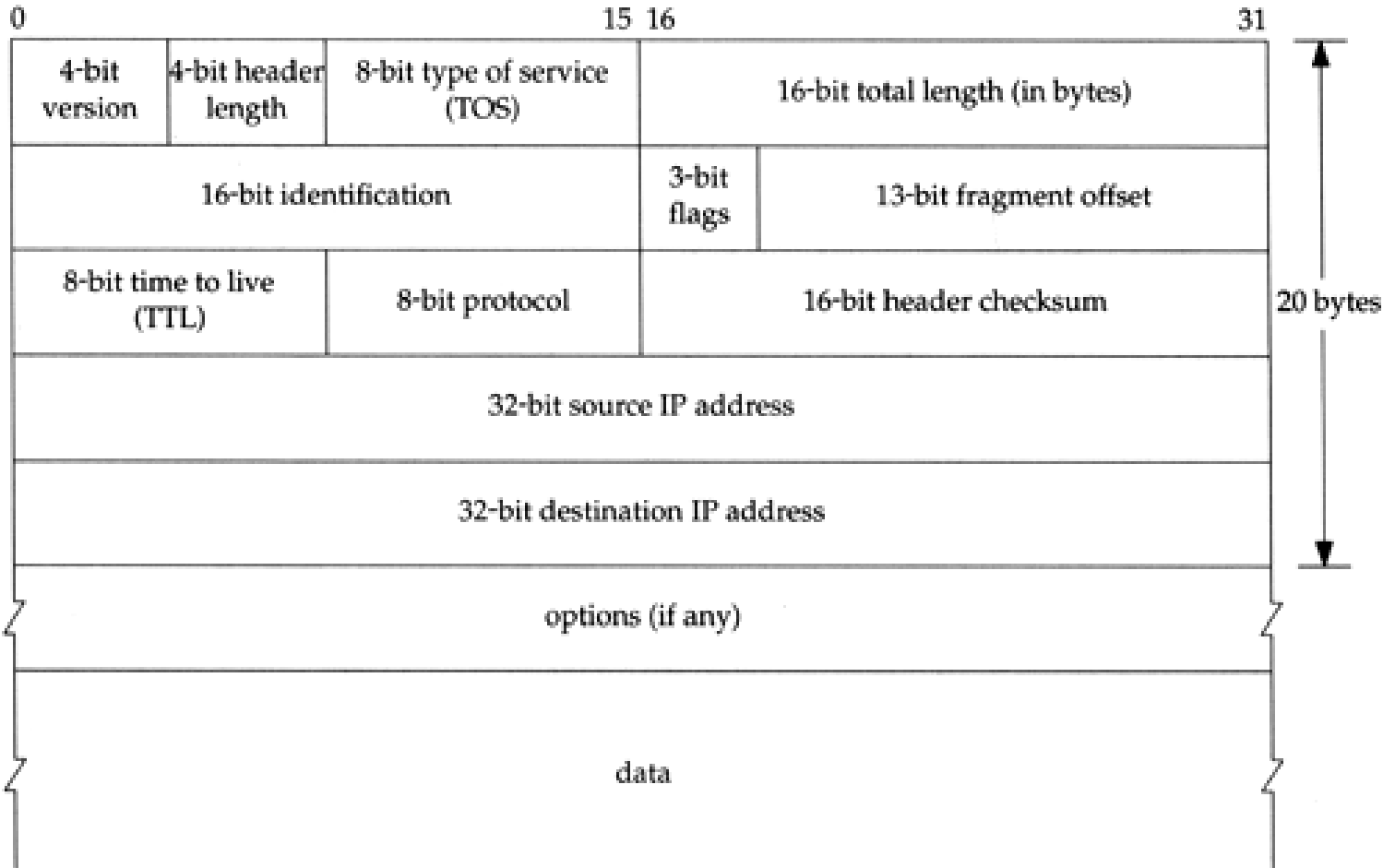

24

# Network Layer – IP Header (2)

- Version (4-bit)
	- 4 for IPv4 and 6 for IPv6
- $\Box$  Header length (4-bit)
	- The number of 32-bit words in the header  $(15*4=60$  bytes)
	- Normally, the value is 5 (no option)
- $\Box$  TOS Type of Service (8-bit)
	- IP Precedence: 3-bit precedence + 4-bit TOS + 1-bit unused
	- DSCP: 3-bit major class  $+$  3-bit drop preference  $+$  2-bit ECN

 $\Box$  Total length (16-bit) DSCP: Differentiated Services Code Point ECN: Explicit Congestion Notification

• Total length of the IP datagram in bytes

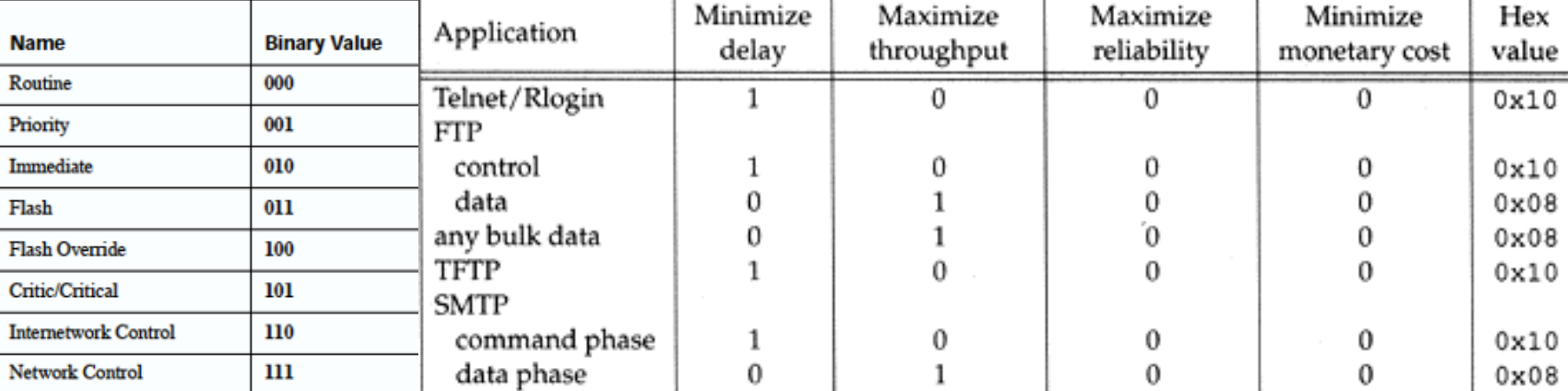

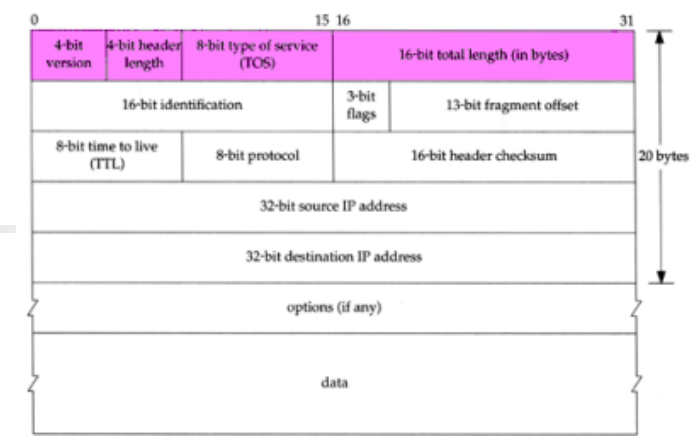

# Network Layer – IP Header (3)

#### DSCP - Differentiated Services Code Point (6-bit)

- Supersede the ToS field in IPv4 to make per-hop behavior (PHB) decisions
	- $\triangleright$  Default
		- Best-effort traffic
	- $\triangleright$  Expedited Forwarding (EF)
		- Dedicated to low-loss, low-latency traffic
	- Class Selector
		- Backward compatibility with the IP Precedence field
	- $\triangleright$  Assured Forwarding (AF)
		- Give assurance of delivery under prescribed conditions

#### $\Box$  ECN: Explicit Congestion Notification (2-bit)

- FreeBSD 8.0 implement ECN support for TCP
	- $\triangleright$  Enable ECN via sysctl(8)
		- net.inet.tcp.ecn.enable=1
- Linux Kernel supports ECN for TCP since version 2.4.20

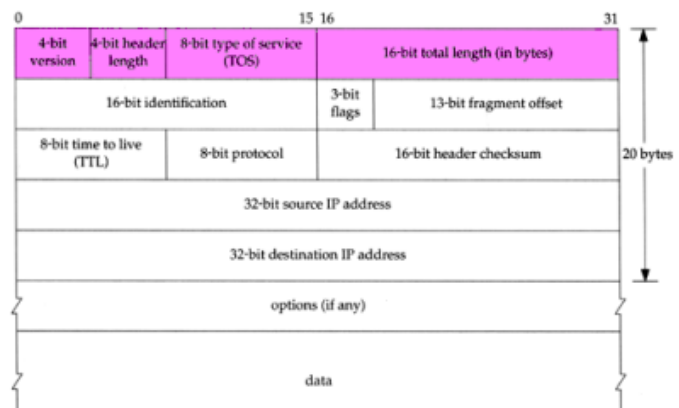

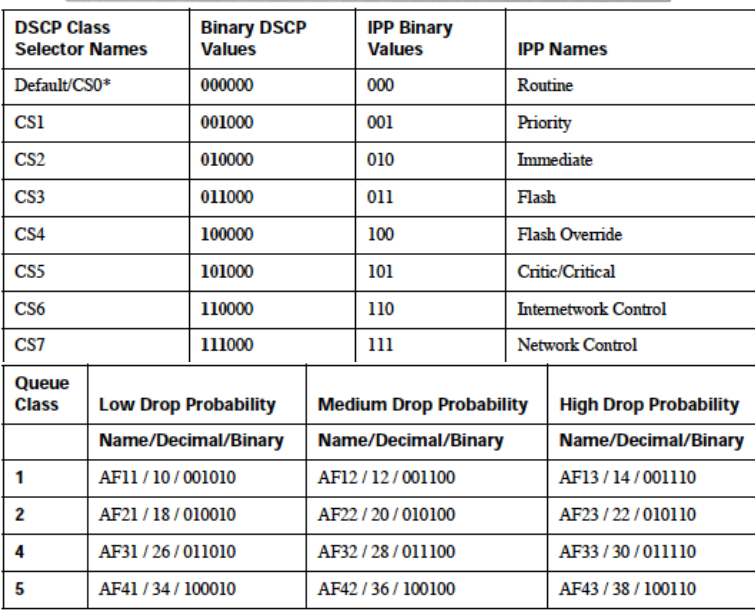

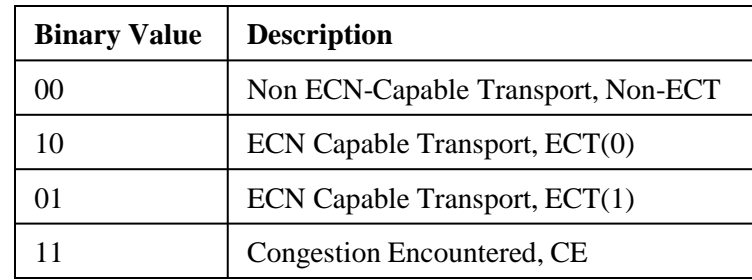

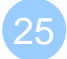

26

# Network Layer – IP Header (3)

#### $\Box$  Identification (16-bit)

- Identify the group of fragments of a single IP datagram
- $\Box$  Fragmentation offset (13-bit)
	- Specify the offset of a particular fragment relative to the beginning of the original unfragmented IP datagram

### $\Box$  Flags (3-bit)

• All these three fields are used for fragmentation

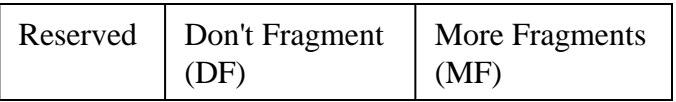

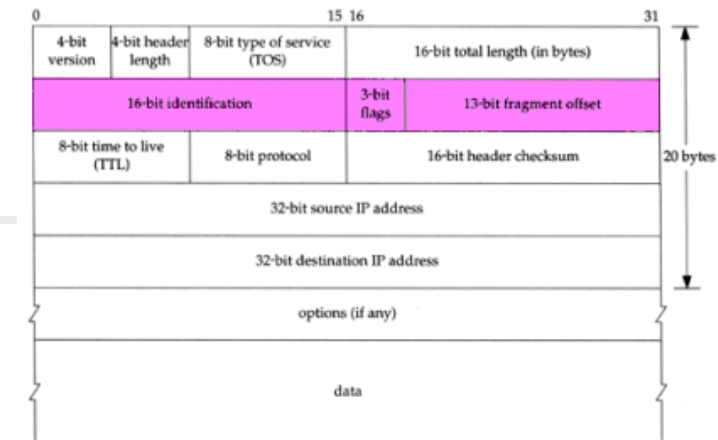

# Network Layer – IP Header (4)

### $\Box$  TTL (8-bit)

Limit of next hop count of routers

#### $\Box$  Protocol (8-bit)

- Used to demultiplex to other protocols
- TCP, UDP, ICMP, IGMP

#### $\Box$  Header checksum (16-bit)

- Calculated over the IP header only
- If checksum error, IP discards the datagram and no error message is generated

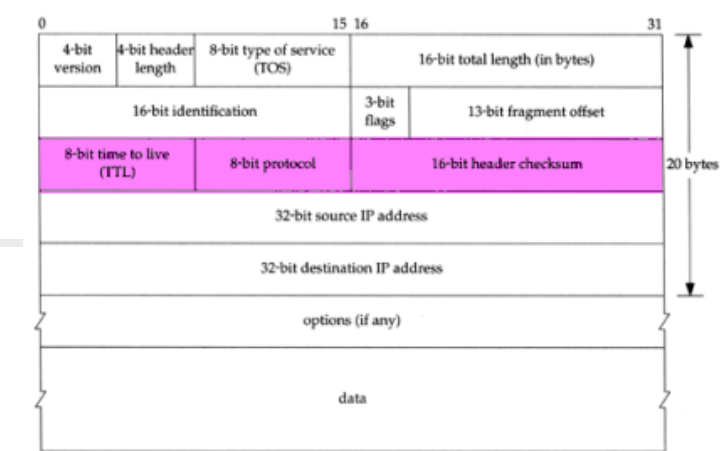

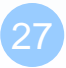

# Network Layer – IP Address (1)

- $\Box$  32-bit long
	- Network part
		- $\triangleright$  Identify a logical network
	- Host part
		- $\triangleright$  Identify a machine on certain network

#### $\Box$  IP address category

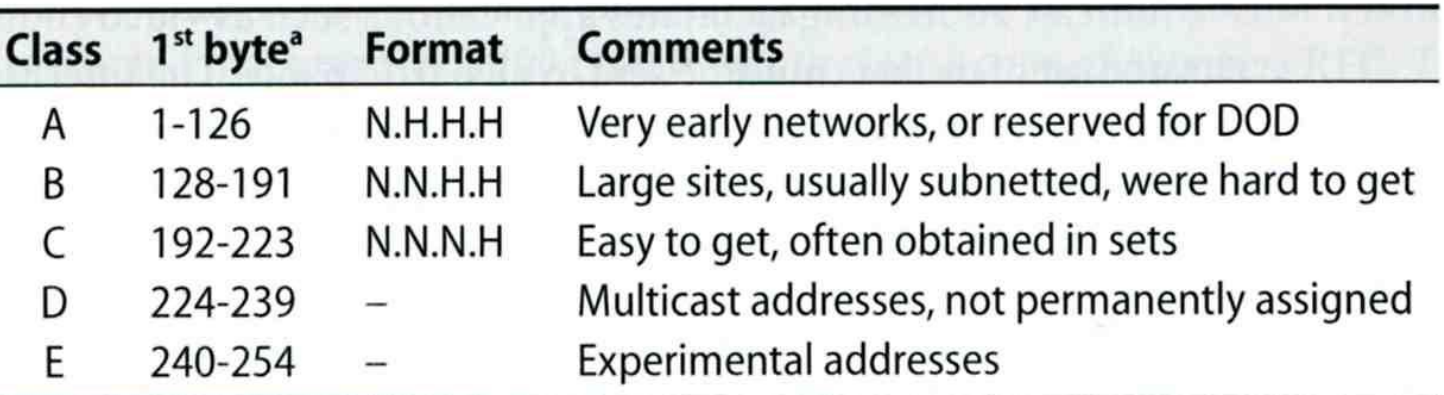

a. The values 0 and 255 are special and are not used as the first byte of regular IP addresses. 127 is reserved for the loopback address.

 $\Box$  Ex:

- NCTU
	- $\triangleright$  Class B address: 140.113.0.0
	- $\triangleright$  Network ID: 140.113
	- $\triangleright$  Number of hosts: 256\*256 = 65536

# Network Layer – Subnetting, CIDR, and Netmask (1)

#### □ Problems of Class A or B network

- Number of hosts is enormous
- Hard to maintain and management
- Solution  $\rightarrow$  Subnetting

#### □ Problems of Class C network

- 255\*255\*255 number of Class C network make the size of Internet routes huge
- Solution  $\rightarrow$  Classless Inter-Domain Routing

## Network Layer – Subnetting, CIDR, and Netmask (2)

#### $\Box$  Subnetting

- Borrow some bits from host ID to extend network ID
- $\bullet$  Ex:
	- $\triangleright$  Class B address : 140.113.0.0
		- $= 256$  Class C-like IP addresses
		- in N.N.N.H subnetting method
	- $\geq 140.113.209.0$  subnet
- Benefits of subnetting
	- $\triangleright$  Reduce the routing table size of Internet's routers
	- $\triangleright$  Ex:
		- All external routers have only one entry for 140.113 Class B network

# Network Layer – Subnetting, CIDR, and Netmask (3)

#### ■ Netmask

- Specify how many bits of network-ID are used for network-ID
- Continuous 1 bits form the network part
- $\bullet$  Ex:
	- $\geq$  255.255.255.0 in NCTU-CS example
		- 256 hosts available
	- $\geq 255.255.255.248$  in ADSL example
		- Only 8 hosts available
- Shorthand notation
	- Address/prefix-length
		- Ex: 140.113.209.8/24

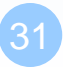

### Network Layer – Subnetting, CIDR, and Netmask (4)

 $\Box$  How to determine your network ID?

- Bitwise-AND IP and netmask
- $\bullet$  Ex:

 **140.113.214.37 & 255.255.255.0 140.113.214.0 140.113.209.37 & 255.255.255.0 140.113.209.0**

 **140.113.214.37 & 255.255.0.0 140.113.0.0 140.113.209.37 & 255.255.0.0 140.113.0.0**

**211.23.188.78 & 255.255.255.248 211.23.188.72**

- $-78 = 01001110$
- **78 & 248= 01001110 & 11111000 =72**

## Network Layer – Subnetting, CIDR, and Netmask (5)

#### $\Box$  In a subnet, not all IP are available

- The first one  $IP \rightarrow$  network ID
- The last one IP  $\rightarrow$  broadcast address
- Ex:

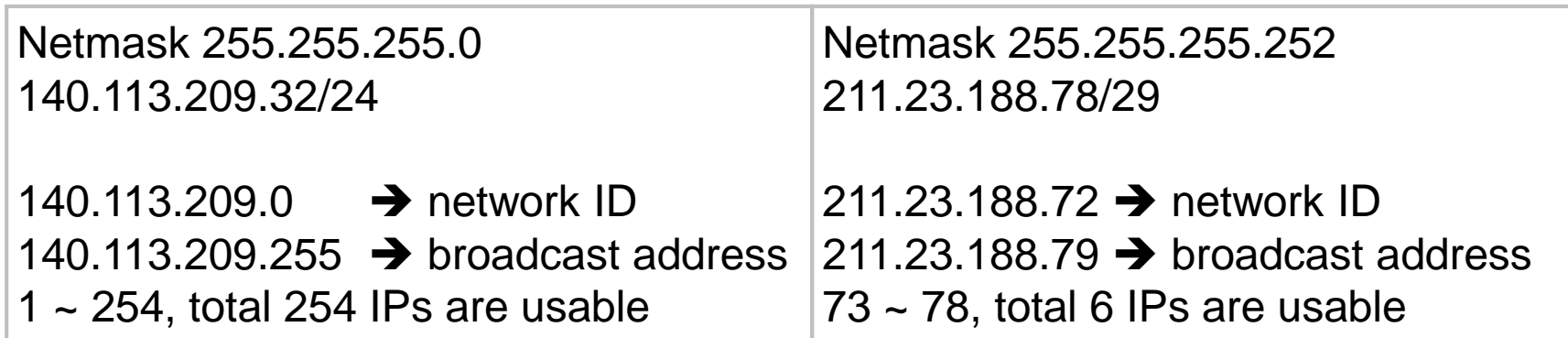

# Network Layer

# – Subnetting, CIDR, and Netmask (6)

### $\Box$  The smallest subnetting

- Network portion : 30 bits
- Host portion : 2 bits
- **→** 4 hosts, but only 2 IPs are available

### $\Box$  ipcalc

- /usr/ports/net-mgmt/ipcalc
- pkg install ipcalc

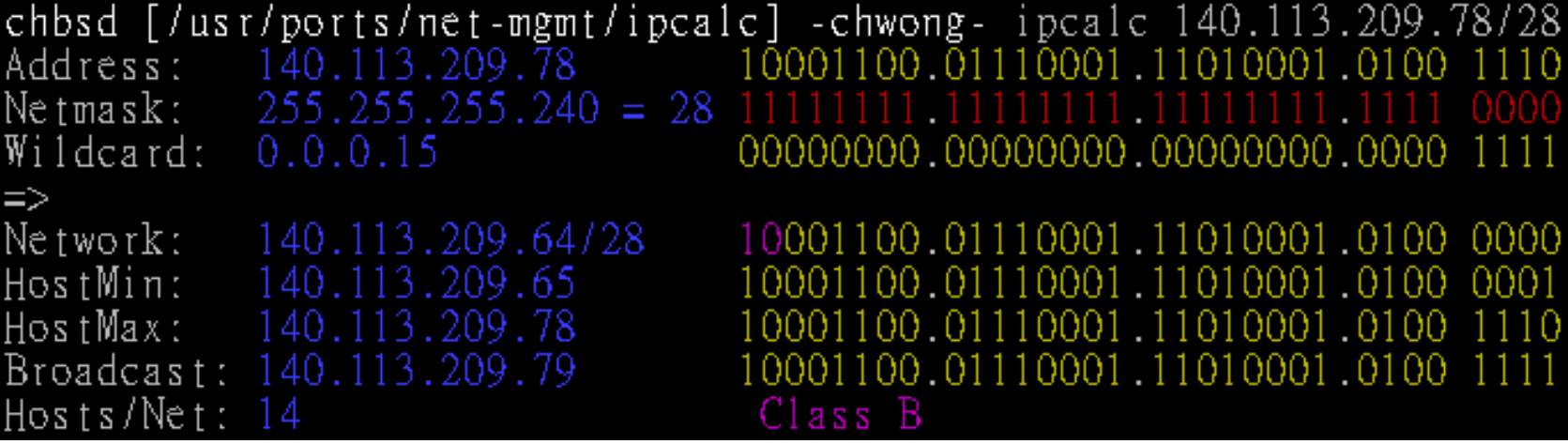

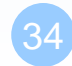

# Network Layer – Subnetting, CIDR, and Netmask (7)

 $\Box$  Network configuration for various lengths of netmask

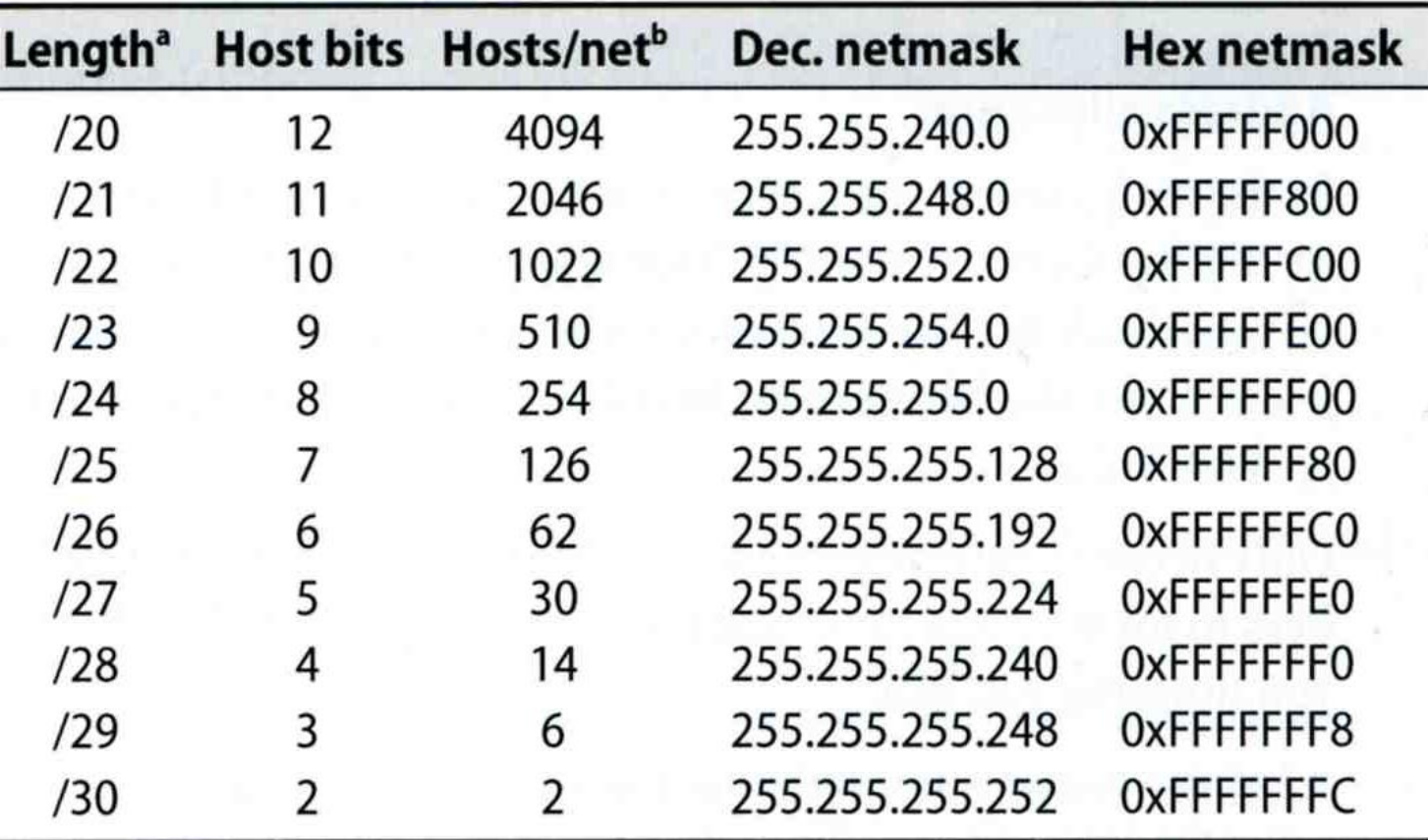

# Network Layer – Subnetting, CIDR, and Netmask (8)

#### □ CIDR (Classless Inter-Domain Routing)

- Use address mask instead of old address classes to determine the destination network
- CIDR requires modifications to routers and routing protocols  $\triangleright$  Need to transmit both destination address and mask
- $\bullet$  Ex:
	- We can merge two Class C network:
		- $203.19.68.0/24$ ,  $203.19.69.0/24$   $\rightarrow$   $203.19.68.0/23$
- Benefit of CIDR
	- $\triangleright$  We can allocate continuous Class C network to organization
		- Reflect physical network topology
		- Reduce the size of routing table
### Network Layer – IP Routing (1)

#### □ Difference between Host and Router

- Router forwards datagram from one of its interface to another, while host does not
- Almost every Unix system can be configured to act as a router or both

 $\triangleright$  net.inet.ip.forwarding=1

#### **Q** Router

- IP layer has a routing table, which is used to store the information for forwarding datagram
- When router receiving a datagram
	- $\triangleright$  If Dst. IP = my IP, demultiplex to other protocol
	- $\triangleright$  Other, forward the IP based on routing table

### Network Layer – IP Routing (2)

#### $\Box$  Routing table information

- Destination IP
- IP address of next-hop router or IP address of a directly connected network
- Flags
- Next interface

#### $\Box$  IP routing

- Done on a hop-by-hop basis
- It assumes that the next-hop router is closer to the destination
- Steps:
	- Search routing table for complete matched IP address
		- Send to next-hop router or to the directly connected NIC
	- $\triangleright$  Search routing table for matched network ID
		- Send to next-hop router or to the directly connected NIC
	- $\triangleright$  Search routing table for default route
		- Send to this default next-hop router
	- $\triangleright$  host or network unreachable

### Network Layer – IP Routing (3)

#### $\Box$  Ex1: routing in the same network

- bsdi: 140.252.13.35
- sun: 140.252.13.33

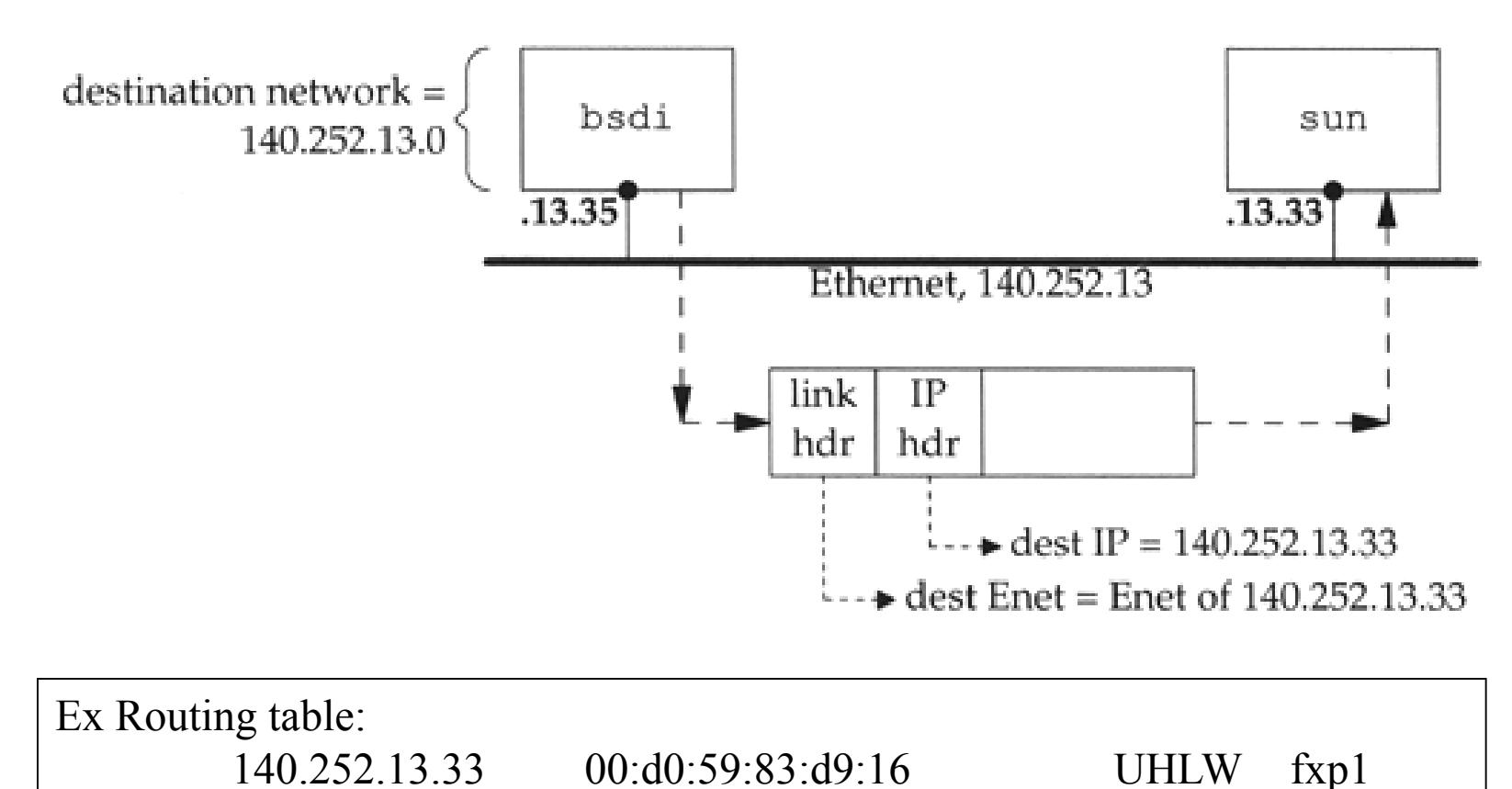

40

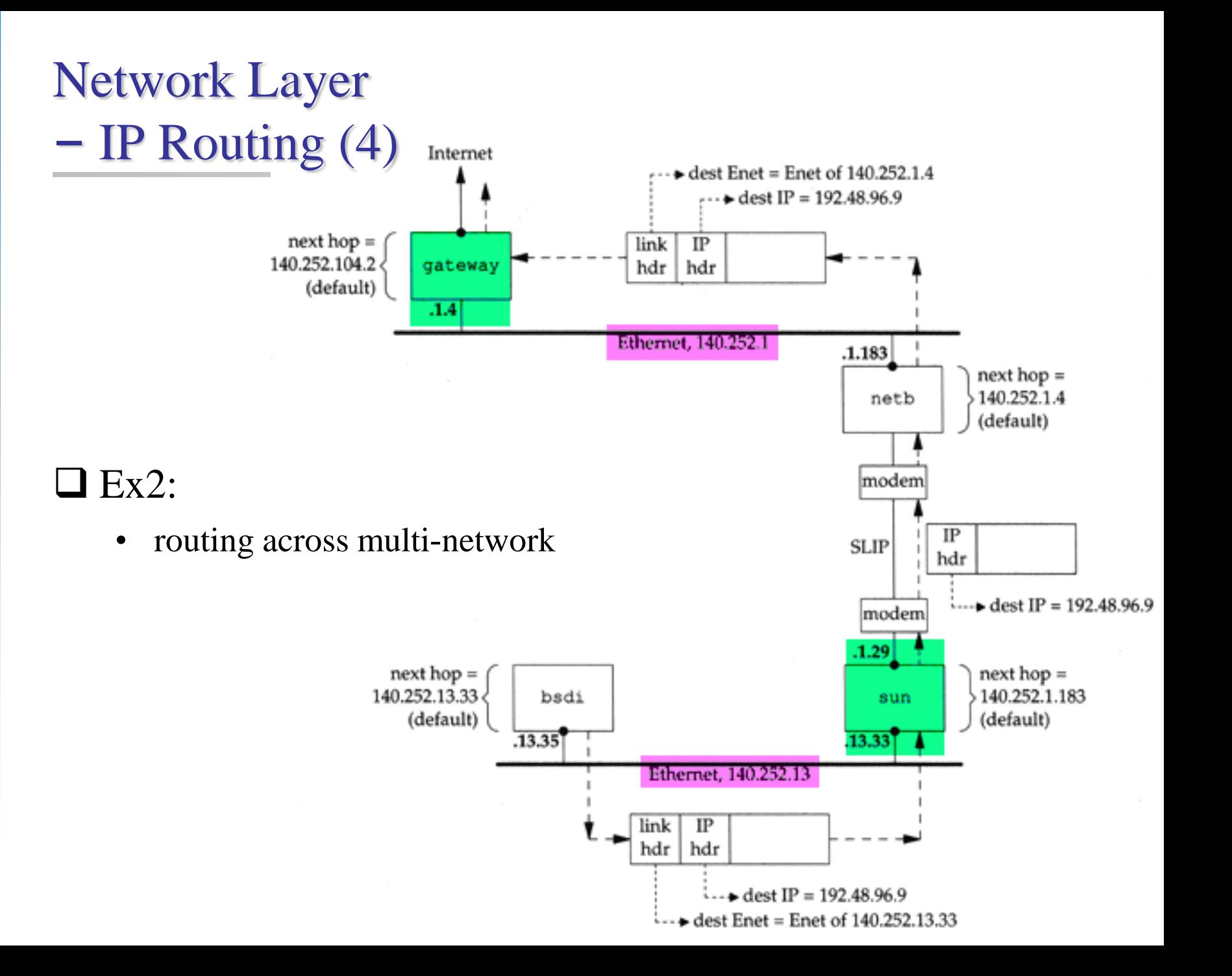

### ARP and RARP

Something between MAC (link layer) And IP (network layer)

# ARP and RARP

#### **T** ARP – Address Resolution Protocol and RARP – Reverse ARP

• Mapping between IP and Ethernet address

32-bit Internet address

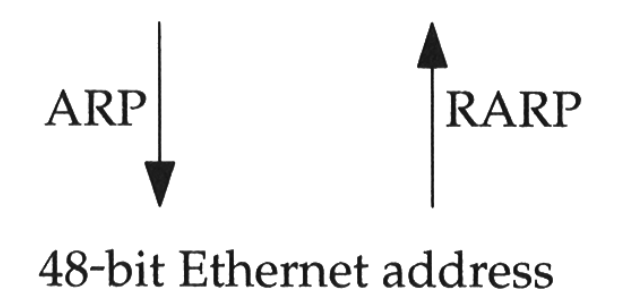

- When an Ethernet frame is sent on LAN from one host to another,
	- It is the 48-bit Ethernet address that determines for which interface the frame is destined

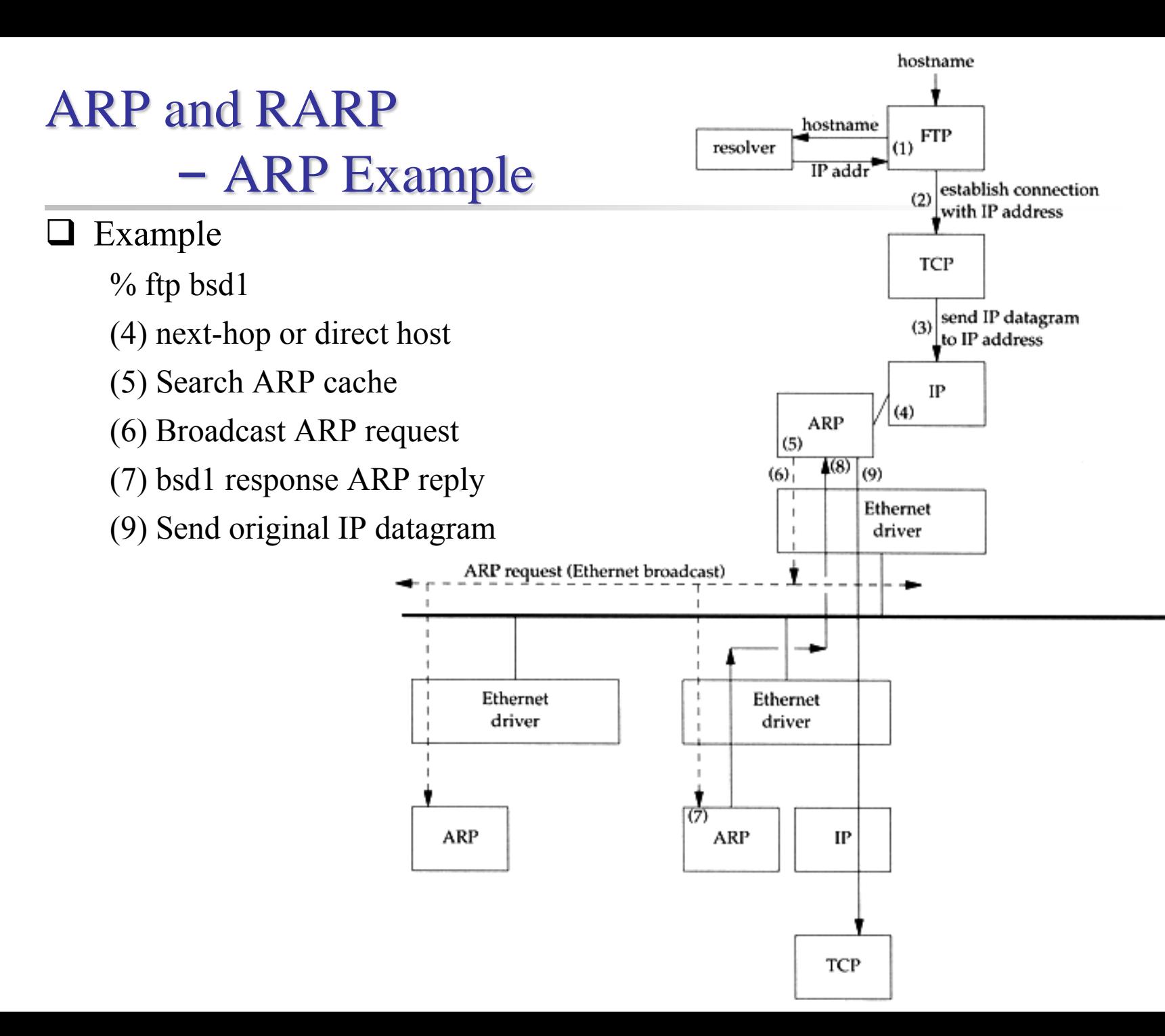

### ARP and RARP – ARP Cache

#### Maintain recent ARP results

- come from both ARP request and reply
- expiration time
	- $\geq$  Complete entry = 20 minutes
	- $\triangleright$  Incomplete entry = 3 minutes
- Use arp command to see the cache
- Ex:
	- $\geq$  % arp -a
	- $\geq$  % arp -da
	- % arp -S 140.113.235.132 00:0e:a6:94:24:6e

**csduty /home/chwong] -chwong- arp -a cshome (140.113.235.101) at 00:0b:cd:9e:74:61 on em0 [ethernet] bsd1 (140.113.235.131) at 00:11:09:a0:04:74 on em0 [ethernet] ? (140.113.235.160) at (incomplete) on em0 [ethernet]**

### ARP and RARP – ARP/RARP Packet Format

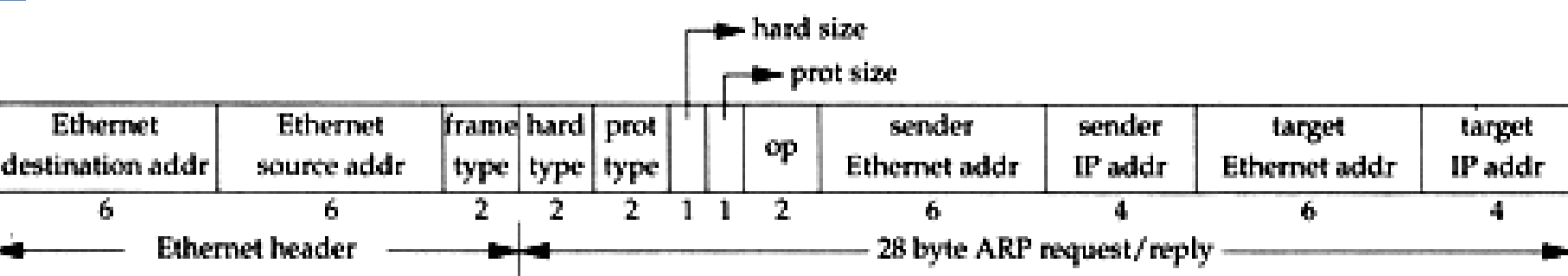

 $\Box$  Ethernet destination addr: all 1's (broadcast)

- $\Box$  Known value for IP <-> Ethernet
	- Frame type: 0x0806 for ARP, 0x8035 for RARP
	- Hardware type: type of hardware address (1 for Ethernet)
	- Protocol type: type of upper layer address (0x0800 for IP)
	- Hard size: size in bytes of hardware address (6 for Ethernet)
	- Protocol size: size in bytes of upper layer address (4 for IP)
	- Op: 1, 2, 3, 4 for ARP request, reply, RARP request, reply

### ARP and RARP – Use tcpdump to see ARP

#### $\Box$  Host 140.113.17.212  $\rightarrow$  140.113.17.215

- Clear ARP cache of 140.113.17.212
	- $\geq$  % sudo arp -d 140.113.17.215
- Run tcpdump on 140.113.17.215 (**00:11:d8:06:1e:81**)
	- $\geq$  % sudo tcpdump -i sk0 -e arp
	- $\geq$  % sudo tcpdump -i sk0 -n -e arp
	- $\geq$  % sudo tcpdump -i sk0 -n -t -e arp
- On 140.113.17.212, ssh to 140.113.17.215

15:18:54.899779 00:90:96:23:8f:7d > Broadcast, ethertype ARP (0x0806), length 60: arp who-has nabsd tell chbsd.csie.nctu.edu.tw 15:18:54.899792 00:11:d8:06:1e:81 > 00:90:96:23:8f:7d, ethertype ARP (0x0806), length 42: arp reply nabsd is-at 00:11:d8:06:1e:81

15:26:13.847417 00:90:96:23:8f:7d > ff:ff:ff:ff:ff:ff, ethertype ARP (0x0806), length 60: arp who-has 140.113.17.215 tell 140.113.17.212 15:26:13.847434 00:11:d8:06:1e:81 > 00:90:96:23:8f:7d, ethertype ARP (0x0806), length 42: arp reply 140.113.17.215 is-at 00:11:d8:06:1e:81

00:90:96:23:8f:7d > ff:ff:ff:ff:ff:ff, ethertype ARP (0x0806), length 60: arp who-has 140.113.17.215 tell 140.113.17.212 00:11:d8:06:1e:81 > 00:90:96:23:8f:7d, ethertype ARP (0x0806), length 42: arp reply 140.113.17.215 is-at 00:11:d8:06:1e:81

### ARP and RARP – Proxy ARP

 Let router answer ARP request on one of its networks for a host on another of its network

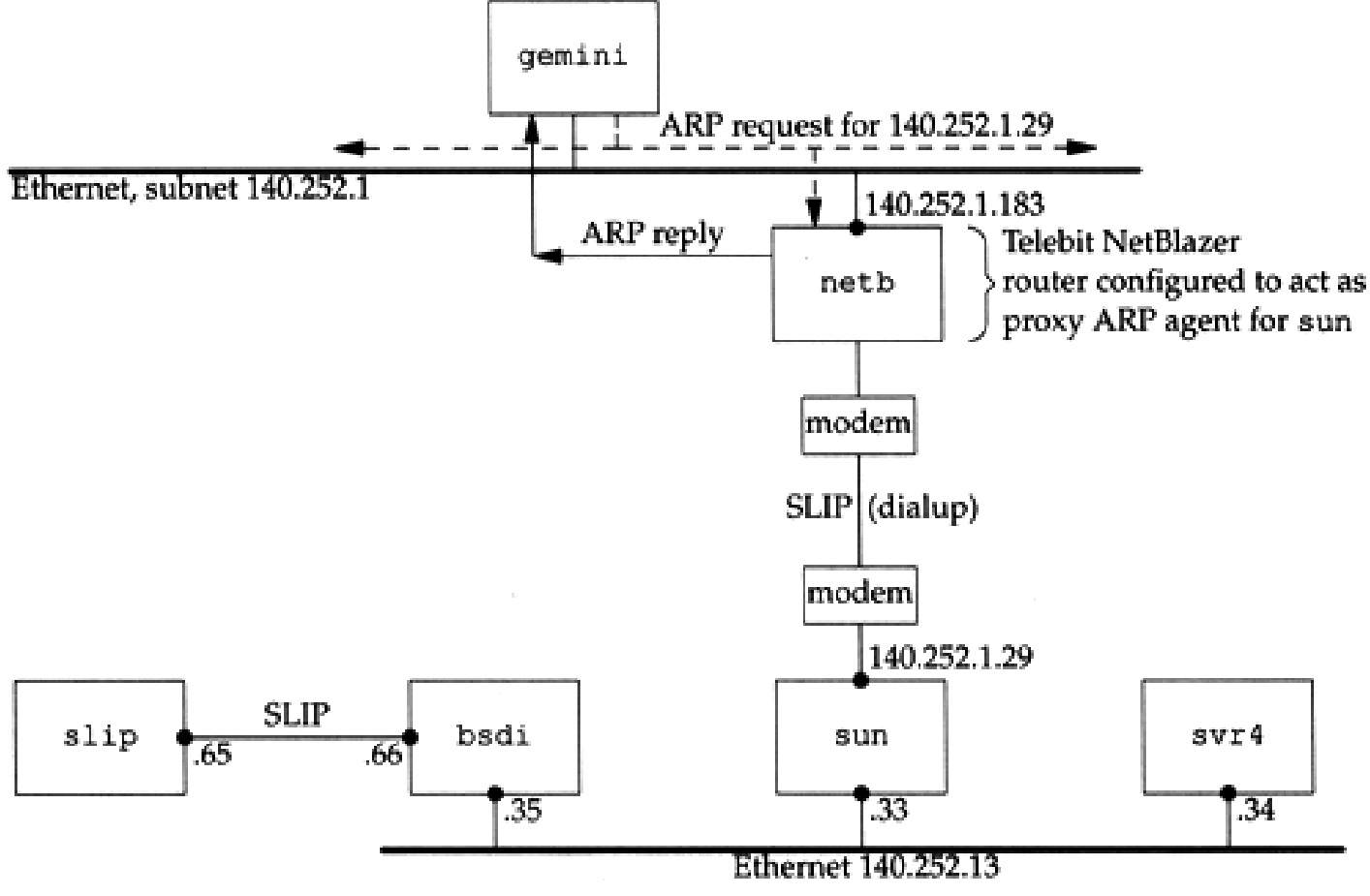

### ARP and RARP – Gratuitous ARP

#### **Q** Gratuitous ARP

- The host sends an ARP request looking for its own IP
- Provide two features
	- $\triangleright$  Used to determine whether there is another host configured with the same IP
	- Used to cause any other host to update ARP cache when changing hardware address

### ARP and RARP – RARP

#### $\Box$  Principle

Used for the diskless system to read its hardware address from the NIC and send an RARP request to gain its IP

#### **RARP** Server Design

- RARP server must maintain the map from hardware address to an IP address for many host
- Link-layer broadcast
	- This prevent most routers from forwarding an RARP request

### ICMP – Internet Control Message Protocol

### – Introduction

#### ■ Part of the IP layer

- ICMP messages are transmitted within IP datagram
- ICMP communicates error messages and other conditions that require attention for other protocols

#### □ ICMP message format

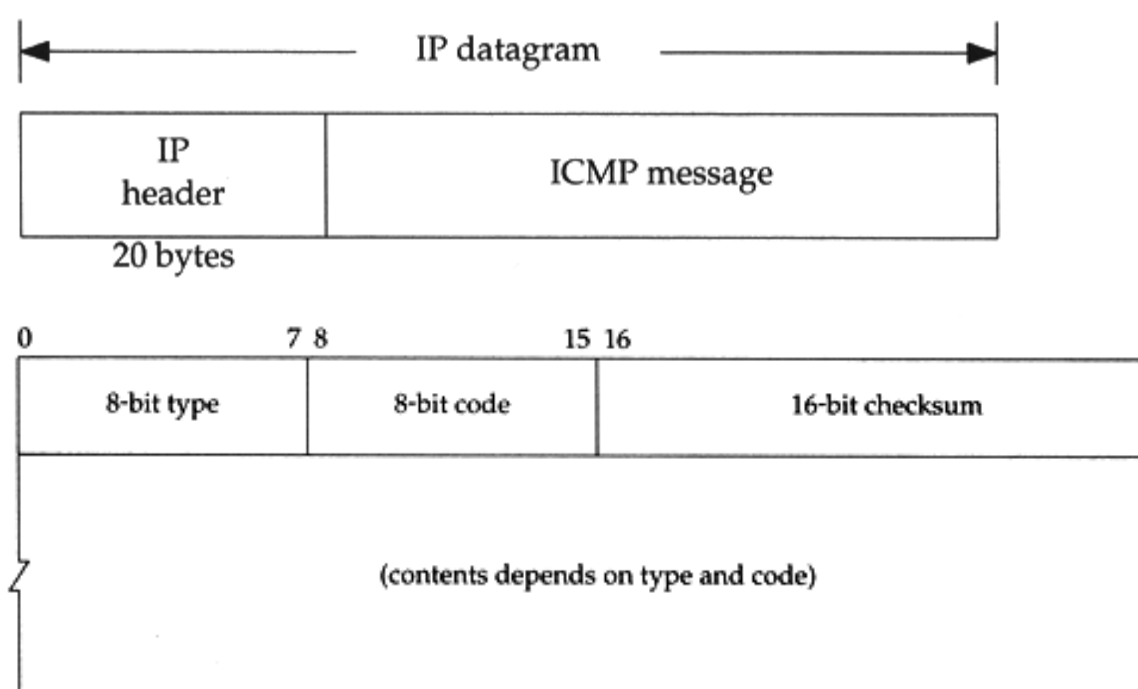

31

### – Message Type (1)

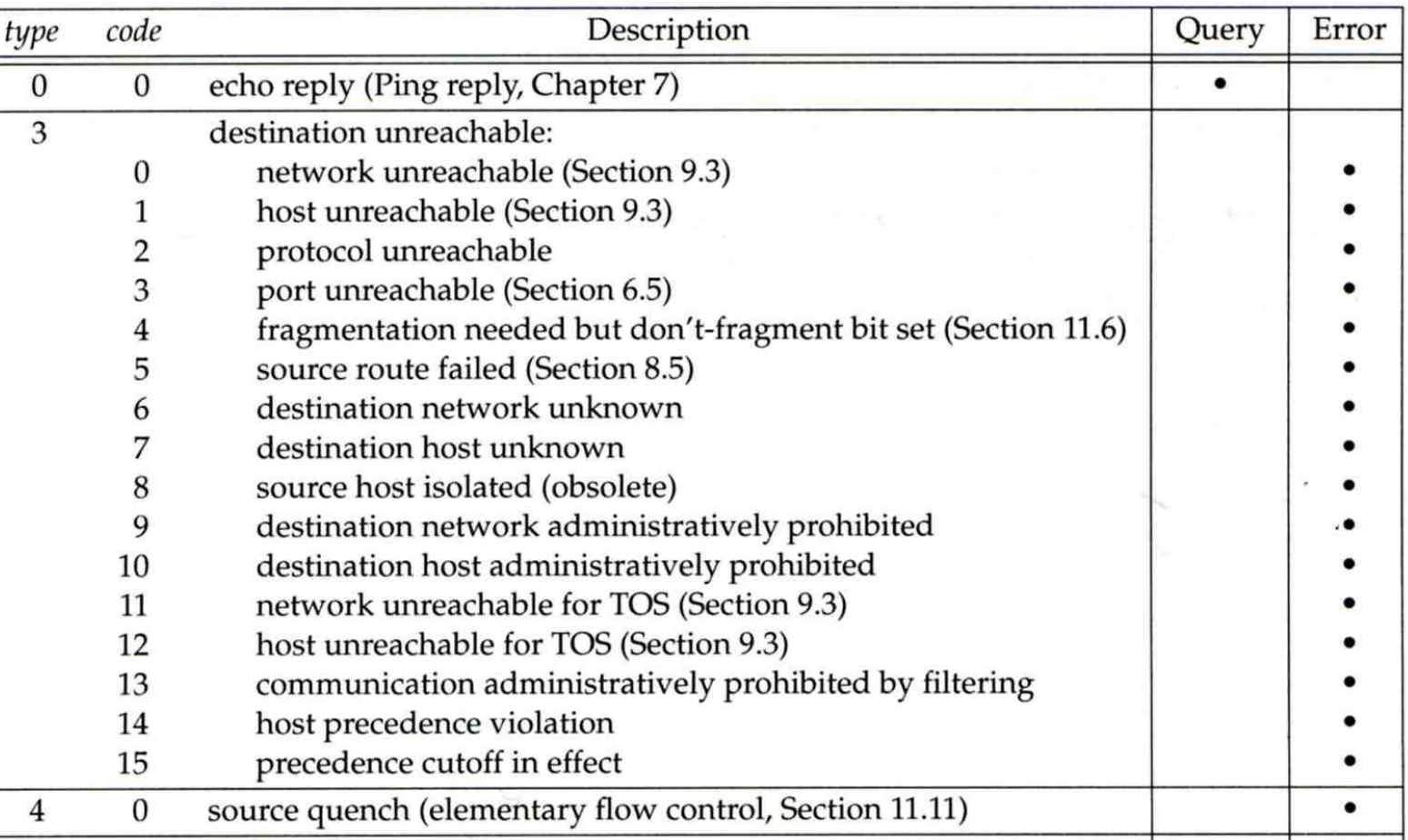

### – Message Type (2)

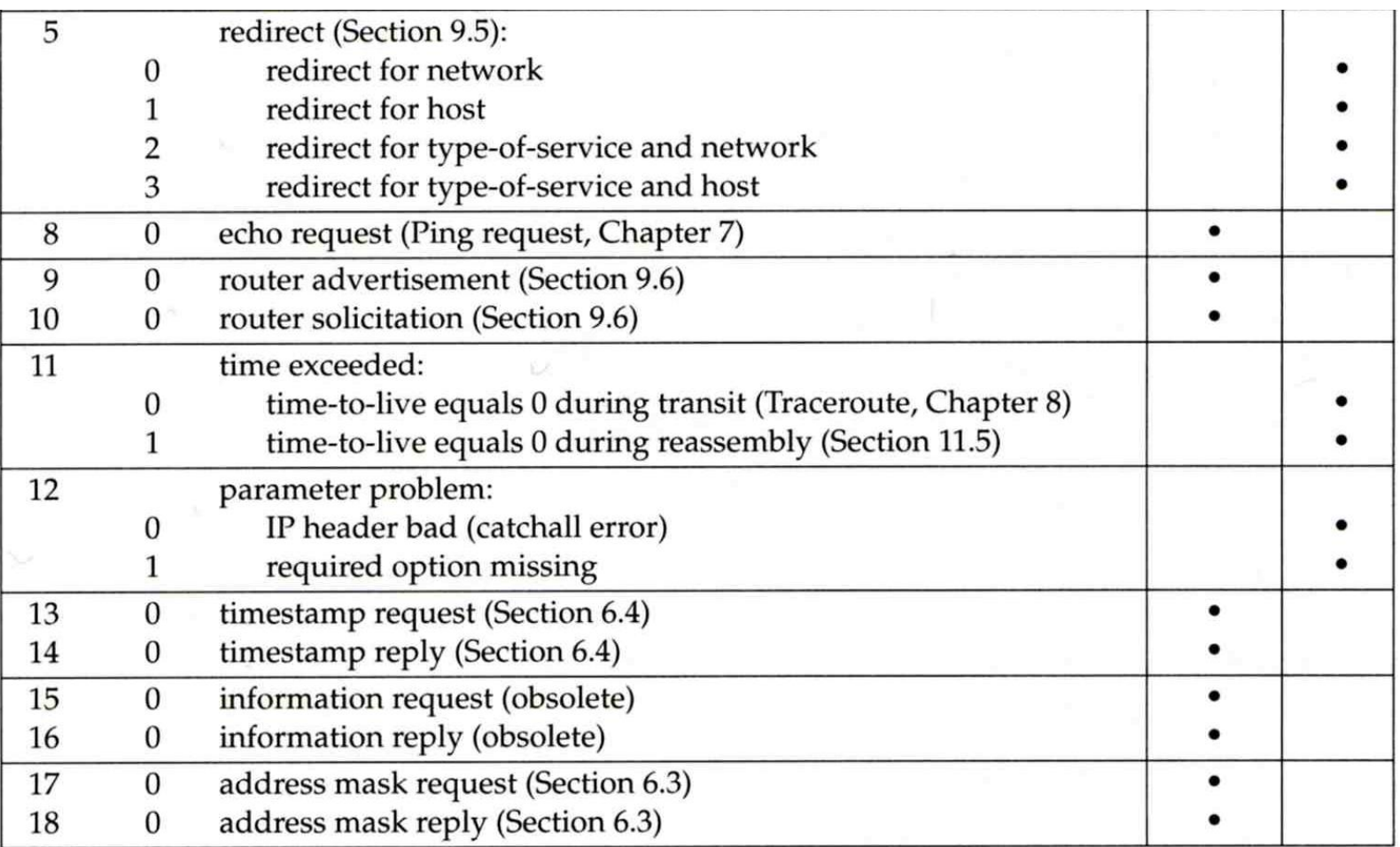

### ICMP – Query Message – Address Mask Request/Reply (1)

#### ■ Address Mask Request and Reply

- Used for diskless system to obtain its subnet mask
- Identifier and sequence number
	- $\triangleright$  Can be set to anything for sender to match reply with request
- The receiver will response an ICMP reply with the subnet mask of the receiving NIC

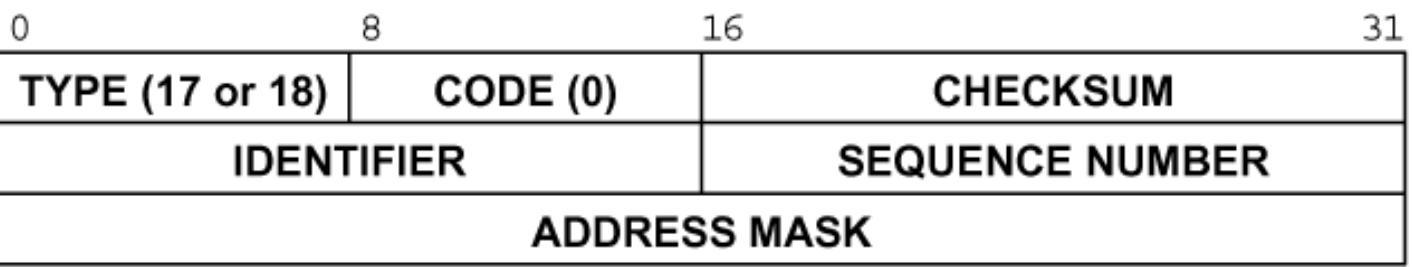

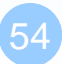

# ICMP – Query Message – Address Mask Request/Reply (2)

#### $\Box$  Ex:

chbsd [/home/chwong] -chwong- ping -M m sun1.cs.nctu.edu.tw ICMP\_MASKREQ PING sun1.cs.nctu.edu.tw (140.113.235.171): 56 data bytes 68 bytes from 140.113.235.171: icmp\_seq=0 ttl=251 time=0.663 ms mask=255.255.255.0 68 bytes from 140.113.235.171: icmp\_seq=1 ttl=251 time=1.018 ms mask=255.255.255.0 68 bytes from 140.113.235.171: icmp\_seq=2 ttl=251 time=1.028 ms mask=255.255.255.0 68 bytes from 140.113.235.171: icmp\_seq=3 ttl=251 time=1.026 ms mask=255.255.255.0  $\wedge$  C

--- sun1.cs.nctu.edu.tw ping statistics --- 4 packets transmitted, 4 packets received, 0% packet loss round-trip min/avg/max/stddev = 0.663/0.934/1.028/0.156 ms

chbsd [/home/chwong] -chwong- icmpquery -m sun1 sun1 : 0xFFFFFFF00

※ icmpquery can be found in /usr/ports/net-mgmt/icmpquery

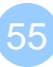

### ICMP – Query Message – Timestamp Request/Reply (1)

#### **T** Timestamp request and reply

- Allow a system to query another for the current time
- Milliseconds resolution, since midnight UTC
- **Requestor**

 $\triangleright$  Fill in the originate timestamp and send

- **Reply system** 
	- $\triangleright$  Fill in the receive timestamp when it receives the request and the transmit time when it sends the reply

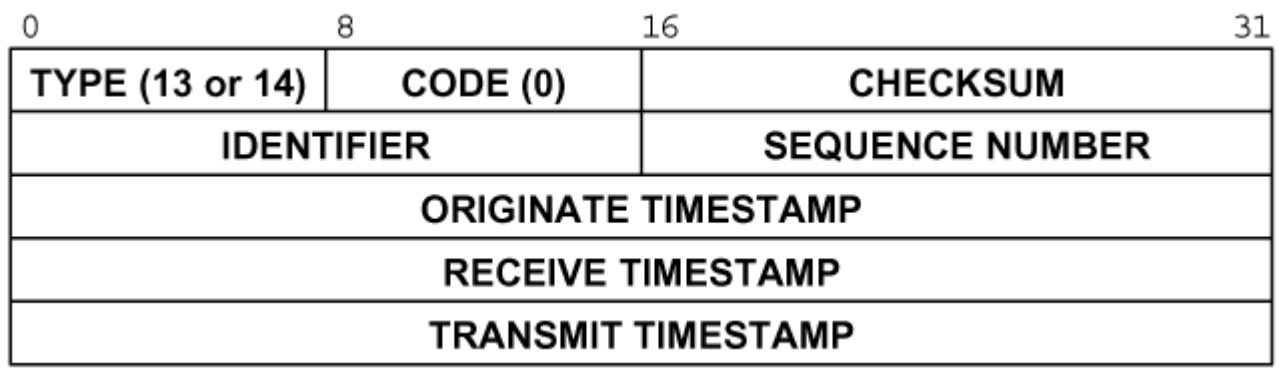

 $\Box$  Ex:

# ICMP – Query Message

### – Timestamp Request/Reply (2)

**chbsd [/home/chwong] -chwong- ping -M time nabsd ICMP\_TSTAMP PING nabsd.cs.nctu.edu.tw (140.113.17.215): 56 data bytes 76 bytes from 140.113.17.215: icmp\_seq=0 ttl=64 time=0.663 ms tso=06:47:46 tsr=06:48:24 tst=06:48:24 76 bytes from 140.113.17.215: icmp\_seq=1 ttl=64 time=1.016 ms tso=06:47:47 tsr=06:48:25 tst=06:48:25**

**chbsd [/home/chwong] -chwong- icmpquery -t nabsd nabsd : 14:54:47**

**nabsd [/home/chwong] -chwong- sudo tcpdump -i sk0 -e icmp tcpdump: verbose output suppressed, use -v or -vv for full protocol decode listening on sk0, link-type EN10MB (Ethernet), capture size 96 bytes 14:48:24.999106 00:90:96:23:8f:7d > 00:11:d8:06:1e:81, ethertype IPv4 (0x0800), length 110: chbsd.csie.nctu.edu.tw > nabsd: ICMP time stamp query id 18514 seq 0, length 76 14:48:24.999148 00:11:d8:06:1e:81 > 00:90:96:23:8f:7d, ethertype IPv4 (0x0800), length 110: nabsd > chbsd.csie.nctu.edu.tw: ICMP time stamp reply id 18514 seq 0: org 06:47:46.326, recv 06:48:24.998, xmit 06:48:24.998, length 76 14:48:26.000598 00:90:96:23:8f:7d > 00:11:d8:06:1e:81, ethertype IPv4 (0x0800), length 110: chbsd.csie.nctu.edu.tw > nabsd: ICMP time stamp query id 18514 seq 1, length 76 14:48:26.000618 00:11:d8:06:1e:81 > 00:90:96:23:8f:7d, ethertype IPv4 (0x0800), length 110: nabsd > chbsd.csie.nctu.edu.tw: ICMP time stamp reply id 18514 seq 1: org 06:47:47.327, recv 06:48:25.999, xmit 06:48:25.999, length 76**

### ICMP – Error Message

### – Destination Unreachable Error Message

#### Format

- 8 bytes ICMP Header
- Application-depend data portion
	- IP header
		- Let ICMP know how to interpret the 8 bytes that follow
	- $\triangleright$  first 8 bytes that followed this IP header
		- Information about who generates the error

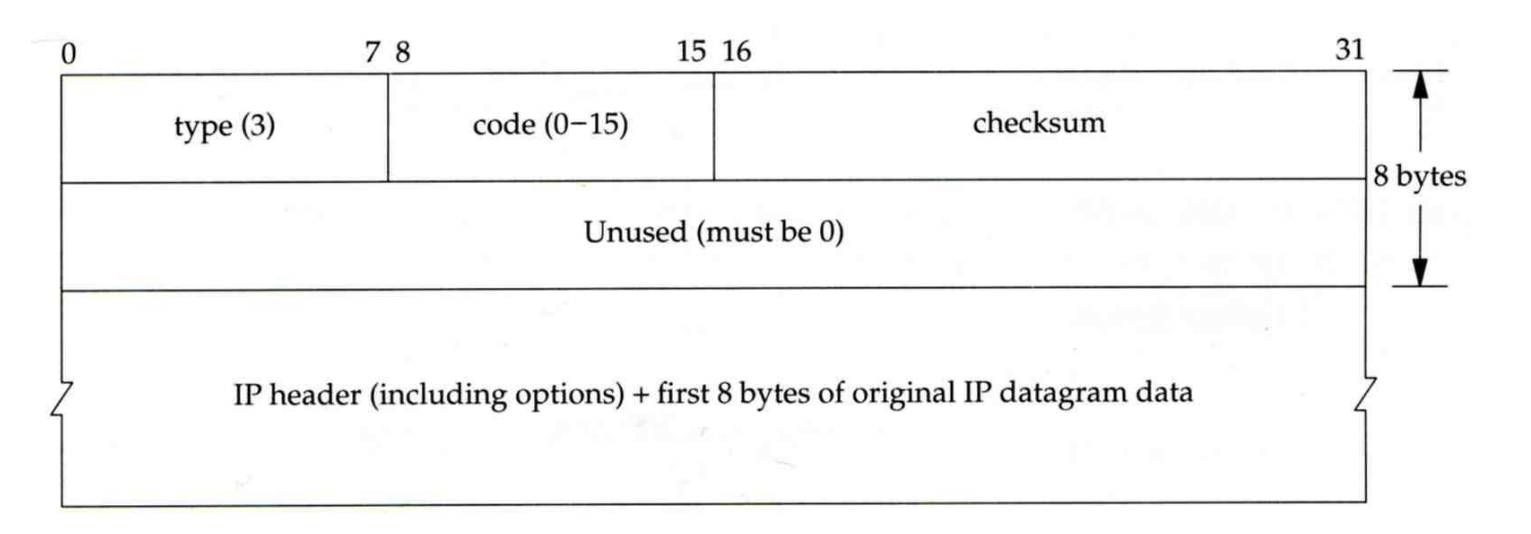

### ICMP – Error Message – Port Unreachable (1)

#### □ ICMP port unreachable

- Type =  $3$ , code =  $3$
- Host receives a UDP datagram but the destination port does not correspond to a port that some process has in use

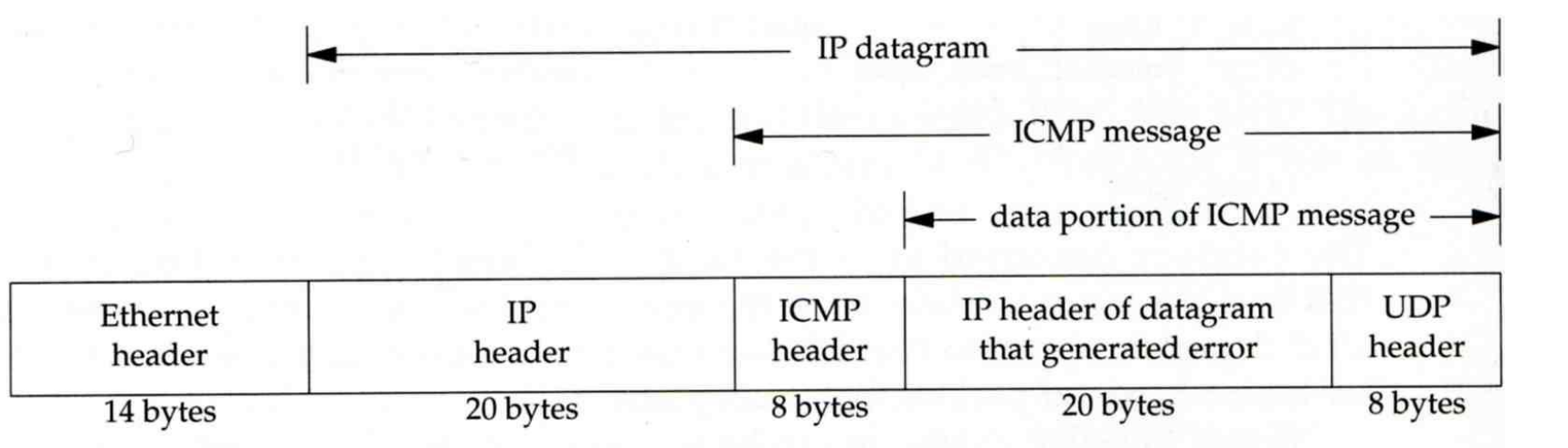

### ICMP – Error Message – Port Unreachable (2)

#### $\Box$  Ex:

• Using TFTP (Trivial File Transfer Protocol)

 $\triangleright$  Original port: 69

**chbsd [/home/chwong] -chwong- tftp tftp> connect localhost 8888 tftp> get temp.foo Transfer timed out.**

**tftp>**

**chbsd [/home/chwong] -chwong- sudo tcpdump -i lo0 tcpdump: verbose output suppressed, use -v or -vv for full protocol decode listening on lo0, link-type NULL (BSD loopback), capture size 96 bytes 15:01:24.788511 IP localhost.62089 > localhost.8888: UDP, length 16 15:01:24.788554 IP localhost > localhost:**

**ICMP localhost udp port 8888 unreachable, length 36 15:01:29.788626 IP localhost.62089 > localhost.8888: UDP, length 16 15:01:29.788691 IP localhost > localhost: ICMP localhost udp port 8888 unreachable, length 36**

### – Ping Program (1)

#### $\Box$  Use ICMP to test whether another host is reachable

- Type 8, ICMP echo request
- Type 0, ICMP echo reply

 $\Box$  ICMP echo request/reply format

- Identifier: process ID of the sending process
- Sequence number: start with 0
- Optional data: any optional data sent must be echoed

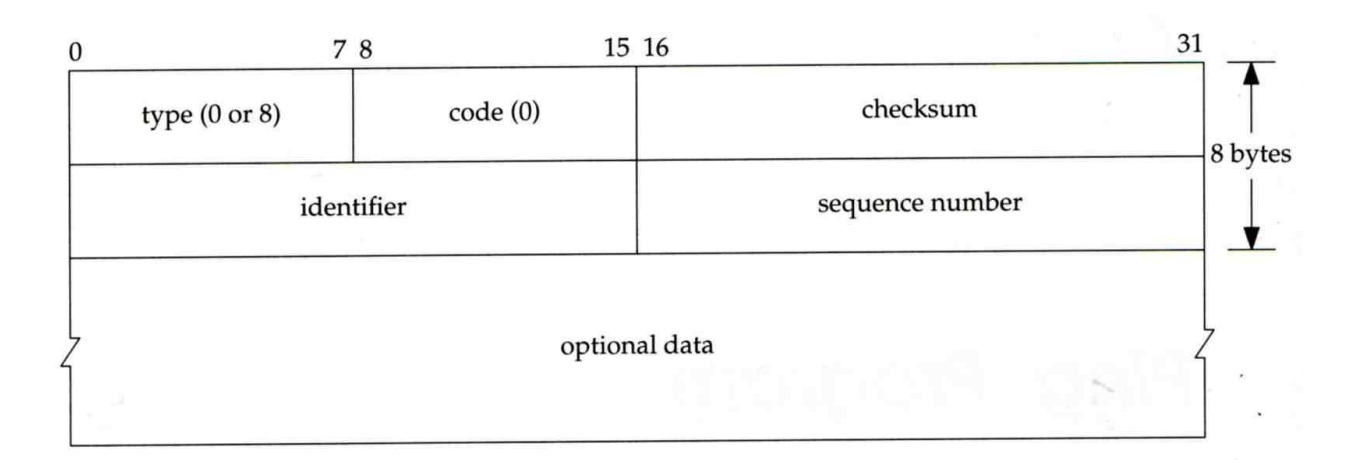

### – Ping Program (2)

#### $\Box$  Ex:

- chbsd ping nabsd
- execute "tcpdump -i sk0 -X -e icmp" on nabsd

**chbsd [/home/chwong] -chwong- ping nabsd PING nabsd.cs.nctu.edu.tw (140.113.17.215): 56 data bytes 64 bytes from 140.113.17.215: icmp\_seq=0 ttl=64 time=0.520 ms**

**15:08:12.631925 00:90:96:23:8f:7d > 00:11:d8:06:1e:81, ethertype IPv4 (0x0800), length 98: chbsd.csie.nctu.edu.tw > nabsd: ICMP echo request, id 56914, seq 0, length 64 0x0000: 4500 0054 f688 0000 4001 4793 8c71 11d4 E..T....@.G..q.. 0x0010: 8c71 11d7 0800 a715 de52 0000 45f7 9f35 .q.......R..E..5 0x0020: 000d a25a 0809 0a0b 0c0d 0e0f 1011 1213 ...Z............ 0x0030: 1415 1617 1819 1a1b 1c1d 1e1f 2021 2223 .............!"# 0x0040: 2425 2627 2829 2a2b 2c2d 2e2f 3031 3233 \$%&'()\*+,-./0123** 0x005**6:** 3435 **15:08:12.631968 00:11:d8:06:1e:81 > 00:90:96:23:8f:7d, ethertype IPv4 (0x0800), length 98: nabsd > chbsd.csie.nctu.edu.tw: ICMP echo reply, id 56914, seq 0, length 64 0x0000: 4500 0054 d97d 0000 4001 649e 8c71 11d7 E..T.}..@.d..q.. 0x0010: 8c71 11d4 0000 af15 de52 0000 45f7 9f35 .q.......R..E..5** 020: 000d a25a 0809 0a0b 0c0d 0e0f 1011 1213 ...Z............ **0x0030: 1415 1617 1819 1a1b 1c1d 1e1f 2021 2223 .............!"# 0x0040: 2425 2627 2829 2a2b 2c2d 2e2f 3031 3233 \$%&'()\*+,-./0123 0x0050: 3435 45**

Type, **Code** 

63

# ICMP

# – Ping Program (3)

 $\Box$  To get the route that packets take to host

- Taking use of "IP Record Route Option"
- Command: ping -R
- Cause every router that handles the datagram to add its (outgoing) IP address to a list in the options field.
- Format of Option field for IP RR Option
	- $\geq$  code: type of IP Option (7 for RR)
	- $\triangleright$  len: total number of bytes of the RR option
	- $\triangleright$  ptr:4 ~ 40 used to point to the next IP address
- Only 9 IP addresses can be stored

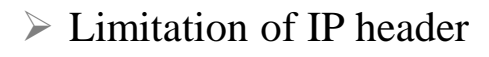

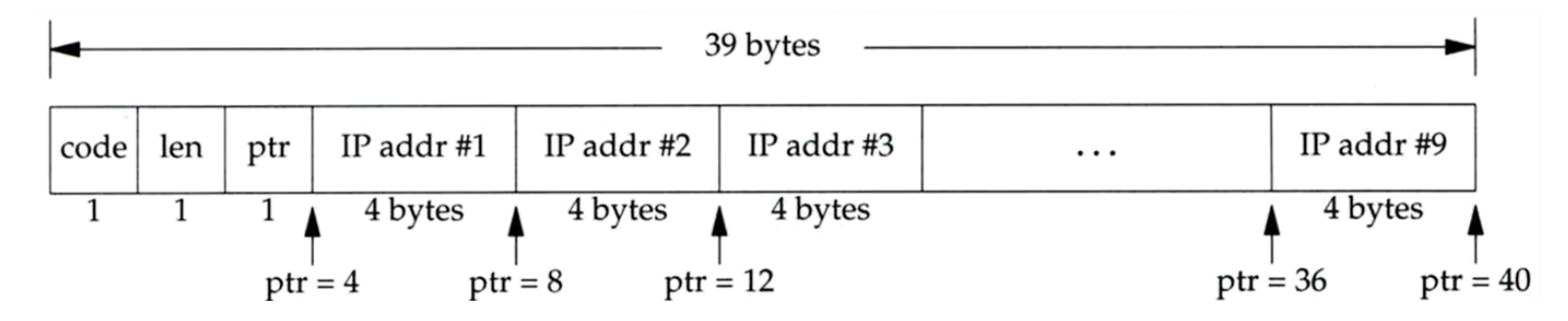

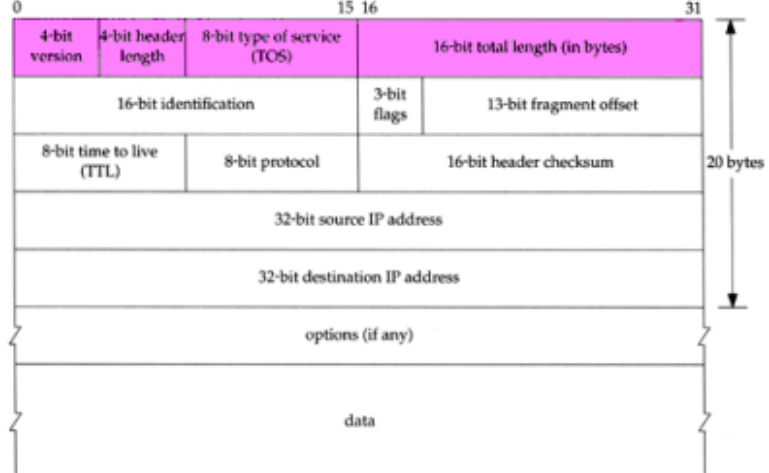

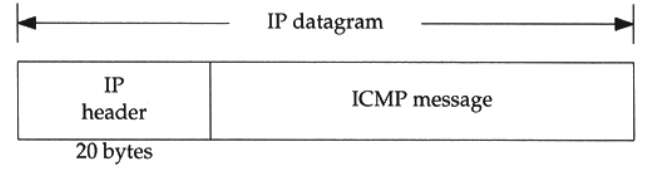

### ICMP – Ping Program (4)

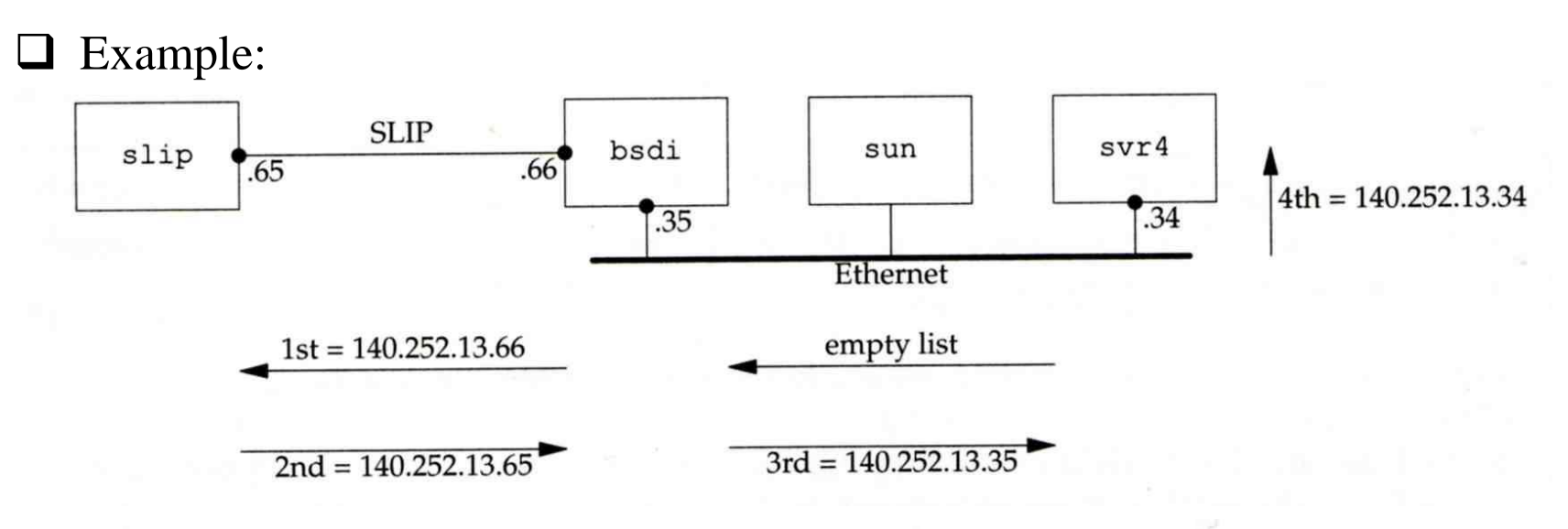

```
svr4 % ping -R slip
PING slip (140.252.13.65): 56 data bytes
64 bytes from 140.252.13.65: icmp_seq=0 ttl=254 time=280 ms
        bsdi (140.252.13.66)
RR:
        slip (140.252.13.65)
        bsdi (140.252.13.35)
        svr4 (140.252.13.34)
64 bytes from 140.252.13.65: icmp_seq=1 ttl=254 time=280 ms (same route)
64 bytes from 140.252.13.65: icmp_seq=2 ttl=254 time=270 ms (same route)
\hat{ }--- slip ping statistics ---
3 packets transmitted, 3 packets received, 0% packet loss
round-trip min/avg/max = 270/276/280 ms
```
### – Ping Program (5)

#### $\Box$  Example

**chbsd [/home/chwong] -chwong- ping -R www.nctu.edu.tw PING www.nctu.edu.tw (140.113.250.5): 56 data bytes 64 bytes from 140.113.250.5: icmp\_seq=0 ttl=61 time=2.361 ms RR: ProjE27-253.NCTU.edu.tw (140.113.27.253) 140.113.0.57 CC250-gw.NCTU.edu.tw (140.113.250.253) www.NCTU.edu.tw (140.113.250.5) www.NCTU.edu.tw (140.113.250.5) 140.113.0.58 ProjE27-254.NCTU.edu.tw (140.113.27.254) e3rtn.csie.nctu.edu.tw (140.113.17.254) chbsd.csie.nctu.edu.tw (140.113.17.212) 64 bytes from 140.113.250.5: icmp\_seq=1 ttl=61 time=3.018 ms (same route)**

chbsd [/home/chwong] -chwong- sudo tcpdump -v -n -i dc0 -e icmp tcpdump: listening on dc0, link-type EN10MB (Ethernet), capture size 96 bytes 22:57:04.507271 00:90:96:23:8f:7d > 00:90:69:64:ec:00, ethertype IPv4 (0x0800), length 138: (tos 0x0, ttl 64, id 17878, offset 0, flags [none], proto: ICMP (1), length: 124, options ( RR (7) len 390.0.0.00.0.0.00.0.0.00.0.0.00.0.0.00.0.0.00.0.0.00.0.0.00.0.0.0EOL (0) len 1 )) 140.113.17.212 > 140.113.250.5: ICMP echo request, id 45561, seq 0, length 64 22:57:04.509521 00:90:69:64:ec:00 > 00:90:96:23:8f:7d, ethertype IPv4 (0x0800), length 138: (tos 0x0, ttl 61, id 33700, offset 0, flags [none], proto: ICMP (1), length: 124, options ( RR (7) len 391  $160L (0)$  len 1 )) 140.113.250.5 > 140.113.17.212: ICMP echo reply, id 45561, seq 0, length 64

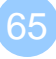

# Traceroute Program (1)

 $\Box$  To print the route packets take to network host

 $\Box$  Drawbacks of IP RR options (ping -R)

- Not all routers have supported the IP RR option
- Limitation of IP header length

#### $\Box$  Background knowledge of traceroute

- When a router receive a datagram, , it will decrement the TTL by one
- When a router receive a datagram with  $TTL = 0$  or 1,
	- $\triangleright$  it will through away the datagram and
	- sends back a "Time exceeded" ICMP message
- Unused UDP port will generate a "port unreachable" ICMP message

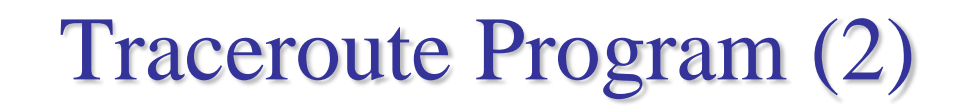

#### $\Box$  Operation of traceroute

- Send UDP with port > 30000, encapsulated with IP header with TTL  $= 1, 2, 3, \ldots$  continuously
- When router receives the datagram and  $TTL = 1$ , it returns a "Time" exceed" ICMP message
- When destination host receives the datagram and  $TTL = 1$ , it returns a "Port unreachable" ICMP message

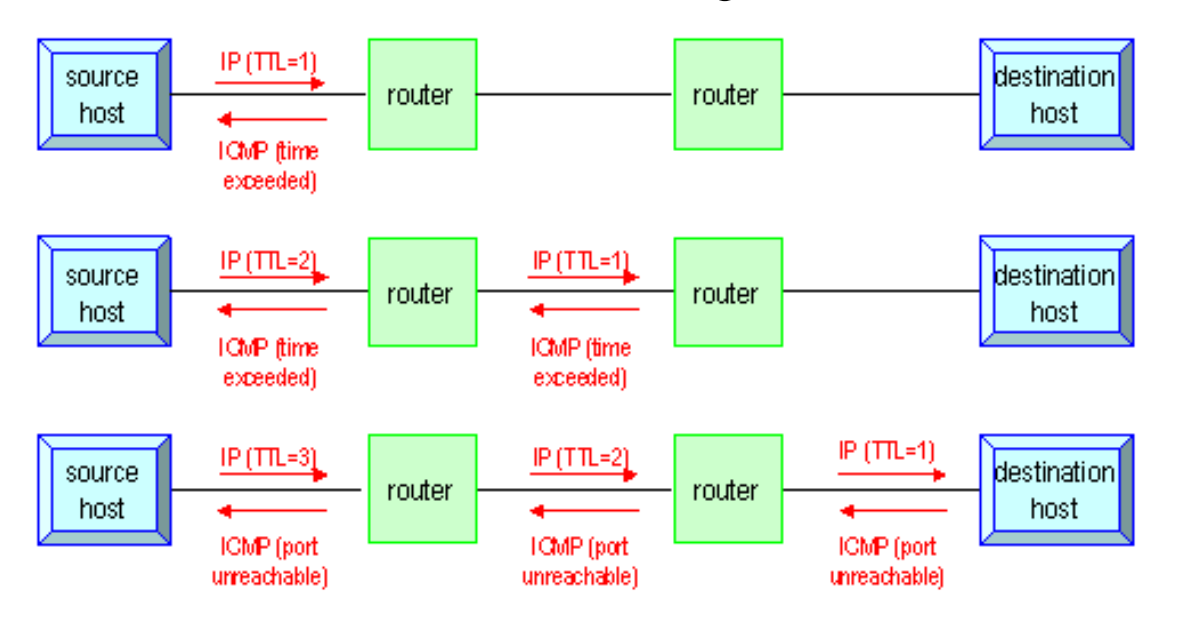

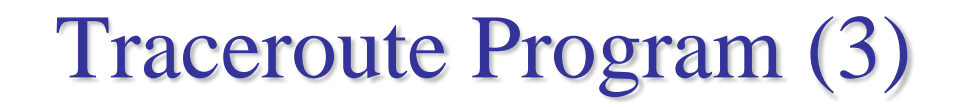

#### **T** Time exceed ICMP message

- Type =  $11$ , code = 0 or 1
	- $\geq$  Code = 0 means TTL=0 during transit
	- $\geq$  Code = 1 means TTL=0 during reassembly
- First 8 bytes of datagram

UDP header

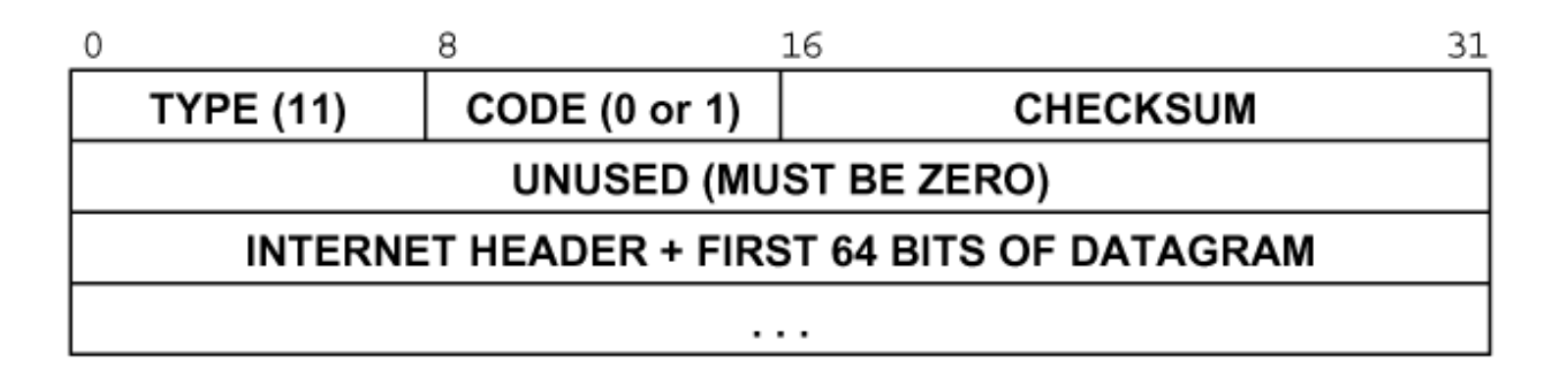

 $(69)$ 

### Traceroute Program (4)

 $\Box$  Ex:

**nabsd [/home/chwong] -chwong- traceroute bsd1.cs.nctu.edu.tw traceroute to bsd1.cs.nctu.edu.tw (140.113.235.131), 64 hops max, 40 byte packets 1 e3rtn.csie.nctu.edu.tw (140.113.17.254) 0.377 ms 0.365 ms 0.293 ms**

- **2 ProjE27-254.NCTU.edu.tw (140.113.27.254) 0.390 ms 0.284 ms 0.391 ms**
- **3 140.113.0.58 (140.113.0.58) 0.292 ms 0.282 ms 0.293 ms**
- **4 140.113.0.165 (140.113.0.165) 0.492 ms 0.385 ms 0.294 ms**
- **5 bsd1.cs.nctu.edu.tw (140.113.235.131) 0.393 ms 0.281 ms 0.393 ms**

nabsd [/home/chwong] -chwong- sudo tcpdump -i sk0 -t icmp tcpdump: verbose output suppressed, use -v or -vv for full protocol decode listening on sk0, link-type EN10MB (Ethernet), capture size 96 bytes IP bsd1.cs.nctu.edu.tw > nabsd: ICMP bsd1.cs.nctu.edu.tw udp port 33447 unreachable, length 36 IP bsd1.cs.nctu.edu.tw > nabsd: ICMP bsd1.cs.nctu.edu.tw udp port 33448 unreachable, length 36 IP bsd1.cs.nctu.edu.tw > nabsd: ICMP bsd1.cs.nctu.edu.tw udp port 33449 unreachable, length 36

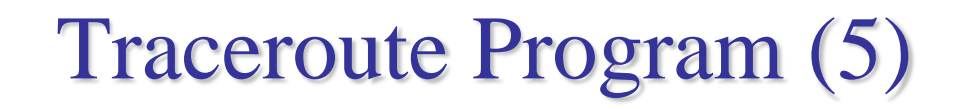

 The router IP in traceroute is the interface that receives the datagram. (incoming IP)

- Traceroute from left host to right host  $\triangleright$  if1, if3
- Traceroute from right host to left host  $\triangleright$  if4, if2

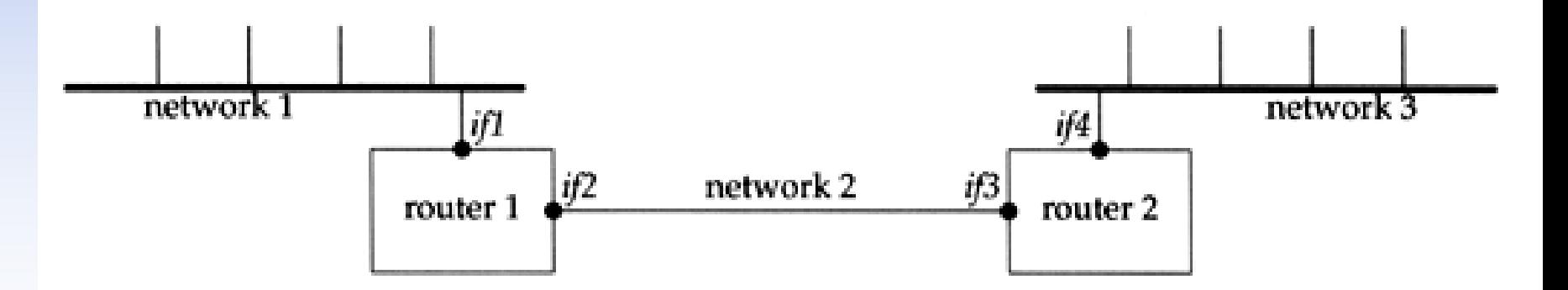

### Traceroute Program – IP Source Routing Option (1)

- **□** Source Routing
	- Sender specifies the route
- $\Box$  Two forms of source routing
	- Strict source routing
		- $\triangleright$  Sender specifies the exact path that the IP datagram must follow
	- Loose source routing
		- $\triangleright$  As strict source routing, but the datagram can pass through other routers between any two addresses in the list
- $\Box$  Format of IP header option field
	- $Code = 0x89$  for strict and code = 0x83 for loose SR option

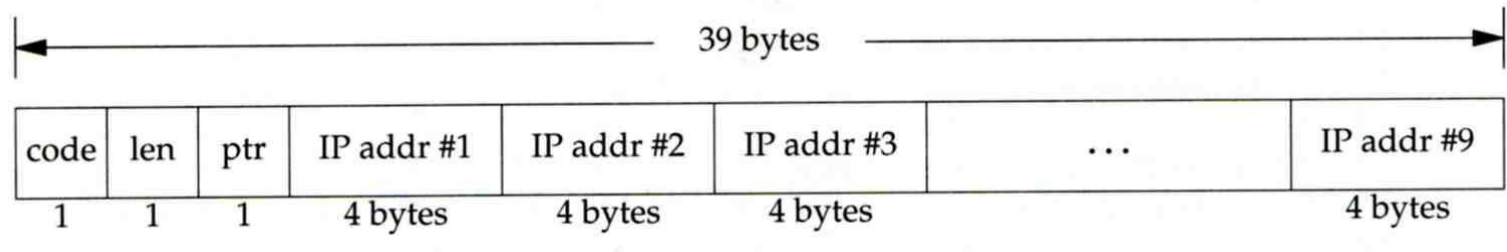

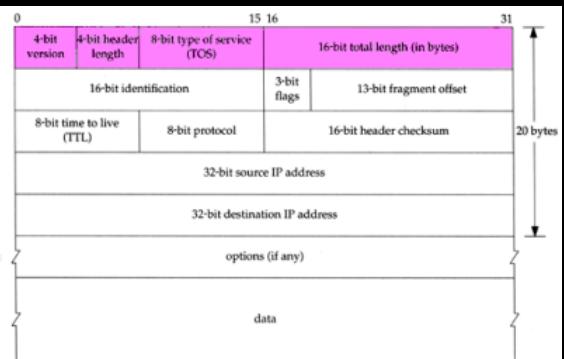

### Traceroute Program – IP Source Routing Option (2)

#### $\Box$  Scenario of source routing

- Sending host
	- Remove first entry and append destination address in the final entry of the list
- Receiving router  $!=$  destination

Loose source route, forward it as normal

Receiving router  $=$  destination

 $\triangleright$  Next address in the list becomes the destination

Change source address

 $\triangleright$  Increment the pointer

 $dest = D$  ${HR1, R2, R3}$ 

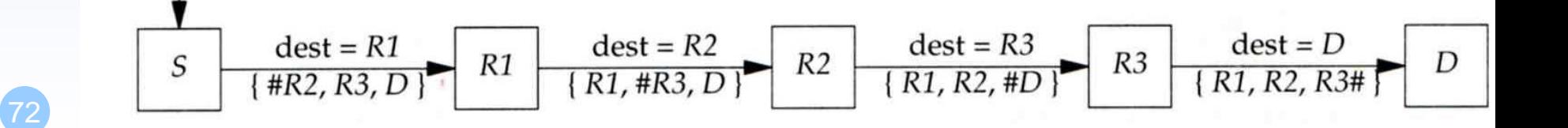
### Traceroute Program – IP Source Routing Option (3)

# $\Box$  Traceroute using IP loose SR option

 $\Box$  Ex:

**nabsd [/home/chwong] -chwong- traceroute u2.nctu.edu.tw traceroute to u2.nctu.edu.tw (211.76.240.193), 64 hops max, 40 byte packets 1 e3rtn-235 (140.113.235.254) 0.549 ms 0.434 ms 0.337 ms 2 140.113.0.166 (140.113.0.166) 108.726 ms 4.469 ms 0.362 ms 3 v255-194.NTCU.net (211.76.255.194) 0.529 ms 3.446 ms 5.464 ms 4 v255-229.NTCU.net (211.76.255.229) 1.406 ms 2.017 ms 0.560 ms 5 h240-193.NTCU.net (211.76.240.193) 0.520 ms 0.456 ms 0.315 ms nabsd [/home/chwong] -chwong- traceroute -g 140.113.0.149 u2.nctu.edu.tw traceroute to u2.nctu.edu.tw (211.76.240.193), 64 hops max, 48 byte packets 1 e3rtn-235 (140.113.235.254) 0.543 ms 0.392 ms 0.365 ms 2 140.113.0.166 (140.113.0.166) 0.562 ms 9.506 ms 0.624 ms 3 140.113.0.149 (140.113.0.149) 7.002 ms 1.047 ms 1.107 ms 4 140.113.0.150 (140.113.0.150) 1.497 ms 6.653 ms 1.595 ms 5 v255-194.NTCU.net (211.76.255.194) 1.639 ms 7.214 ms 1.586 ms 6 v255-229.NTCU.net (211.76.255.229) 1.831 ms 9.244 ms 1.877 ms 7 h240-193.NTCU.net (211.76.240.193) 1.440 ms !S 2.249 ms !S 1.737 ms !S**

## IP Routing – Processing in IP Layer

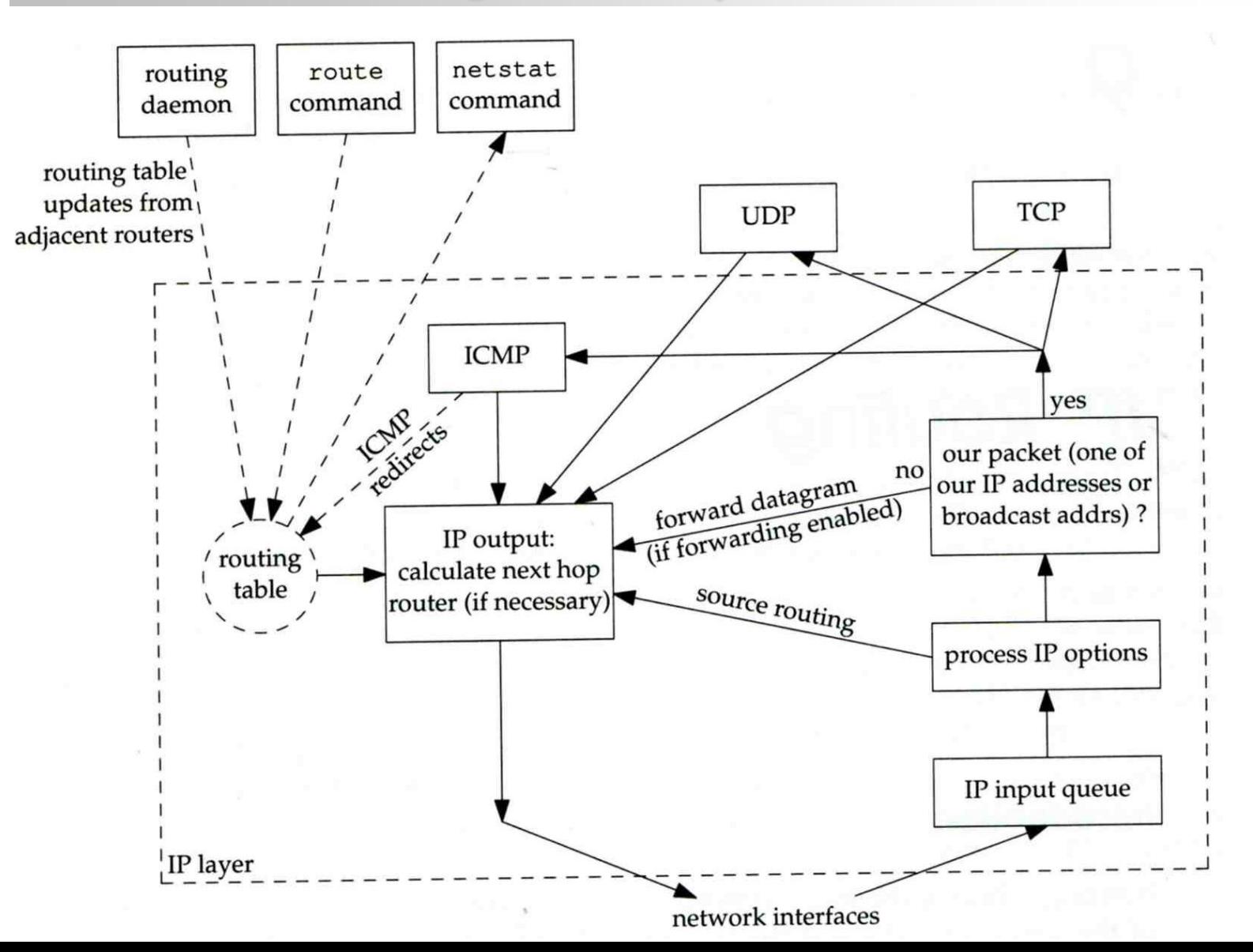

### IP Routing – Routing Table (1)

#### **Q** Routing Table

- Command to list: netstat -rn
- Flag
	- $\triangleright$  U: the route is up
	- $\triangleright$  G: the route is to a router (indirect route)
		- Indirect route: IP is the dest. IP, MAC is the router's MAC
	- $\triangleright$  H: the route is to a host (Not to a network)
		- The dest. filed is either an IP address or network address
	- $\triangleright$  S: the route is static
- Expire: expiration time for each route

**nasa [/home/wangth] -wangth- netstat -rn**

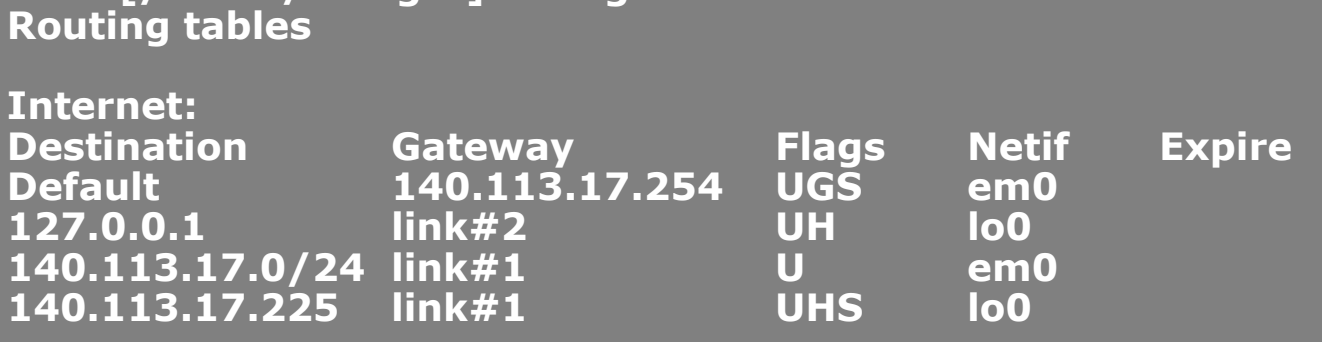

 $\Box$  Ex:

svr4 % netstat -rn

Routing tables

140.252.13.65

Destination

## IP Routing – Routing Table (2)

Gateway

140.252.13.35

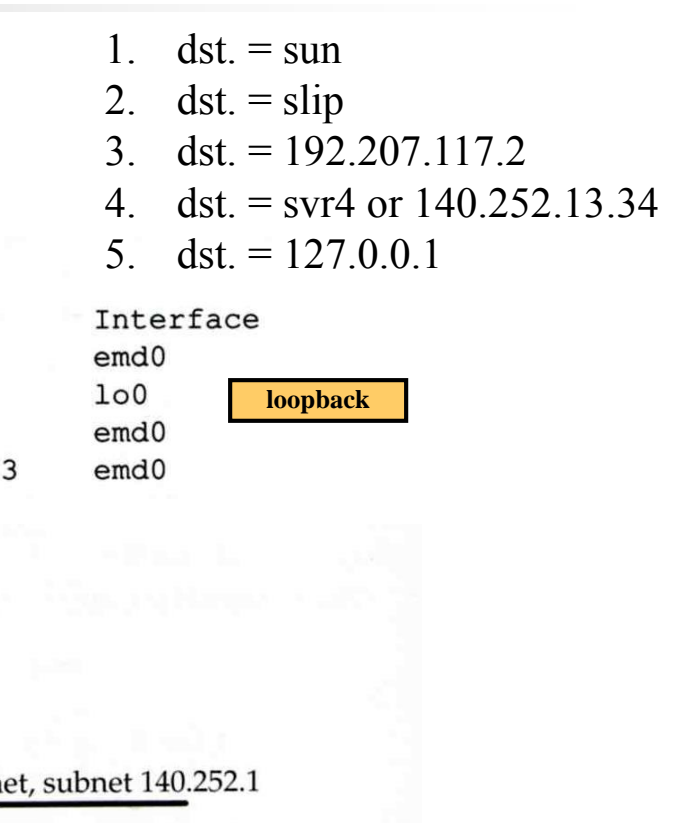

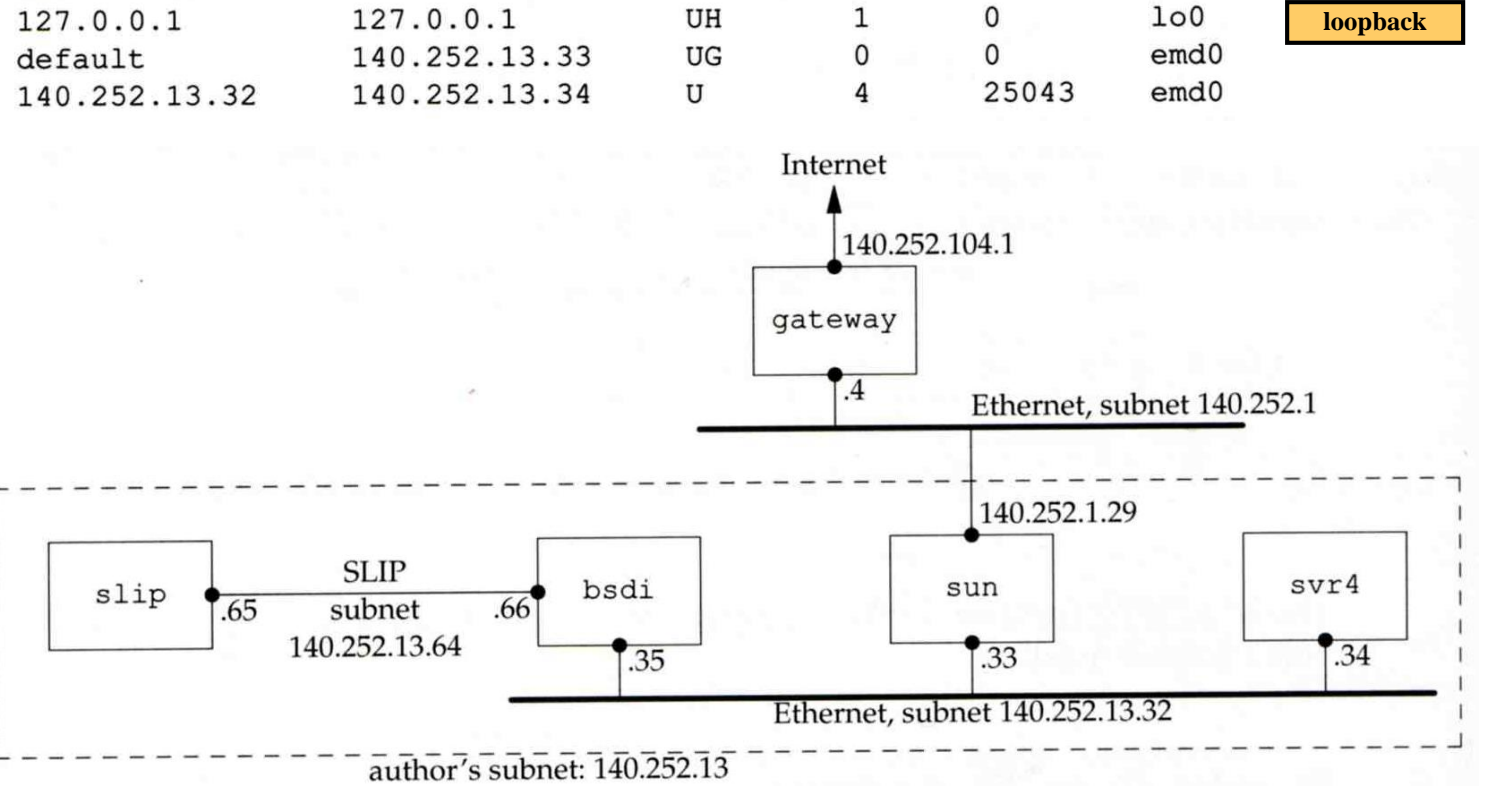

Flags

**UGH** 

Refcnt Use

0

0

### – No Route to Destination

#### $\Box$  If there is no match in routing table

- If the IP datagram is generated on the host
	- "host unreachable" or "network unreachable"
- If the IP datagram is being forwarded
	- ICMP "host unreachable" error message is generated and sends back to sending host
	- ICMP message
		- $-$  Type = 3, code = 0 for host unreachable
		- Type = 3,  $\text{code} = 1$  for network unreachable

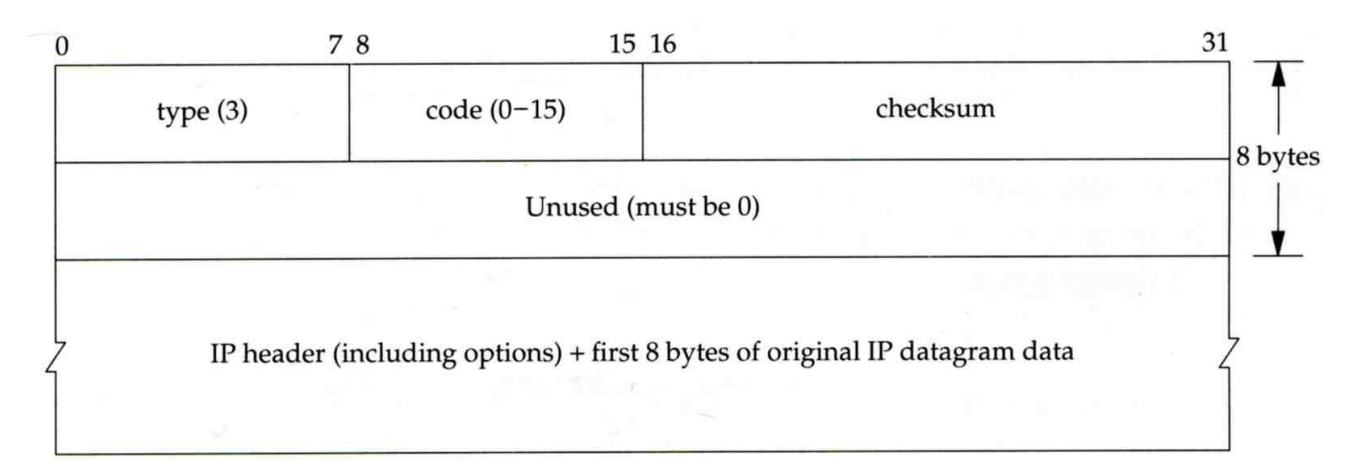

## – Redirect Error Message (1)

### □ Concept

- Used by router to inform the sender that the datagram should be sent to a different router
- This will happen if the host has a choice of routers to send the packet to
	- $\triangleright$  Ex:
		- R1 found sending and receiving interface are the same

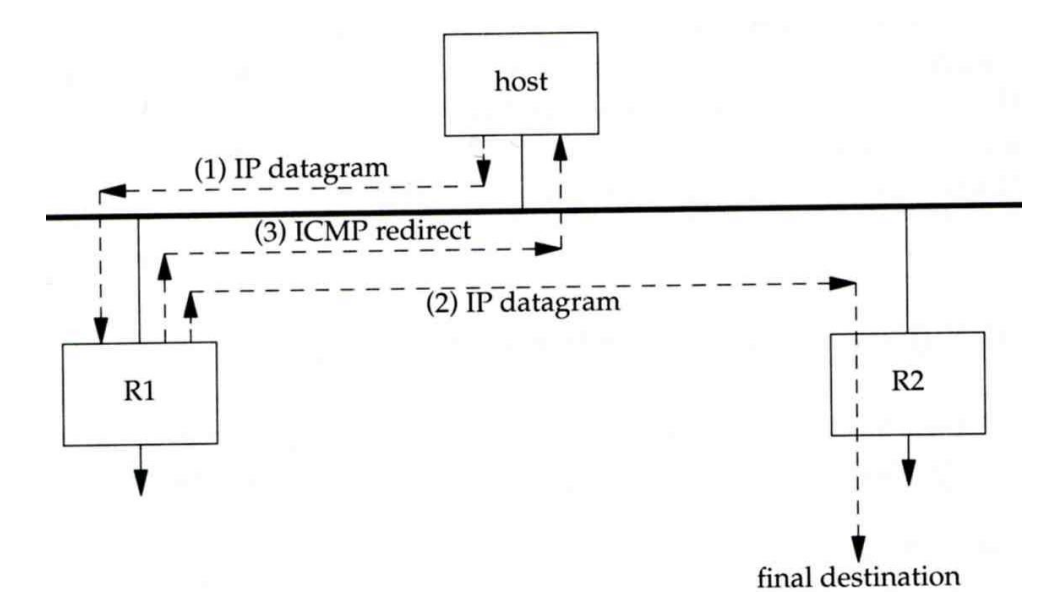

### – Redirect Error Message (2)

#### □ ICMP redirect message format

- Code 0: redirect for network
- Code 1: redirect for host
- Code 2: redirect for TOS and network (RFC 1349)
- Code 3: redirect for TOS and hosts (RFC 1349)

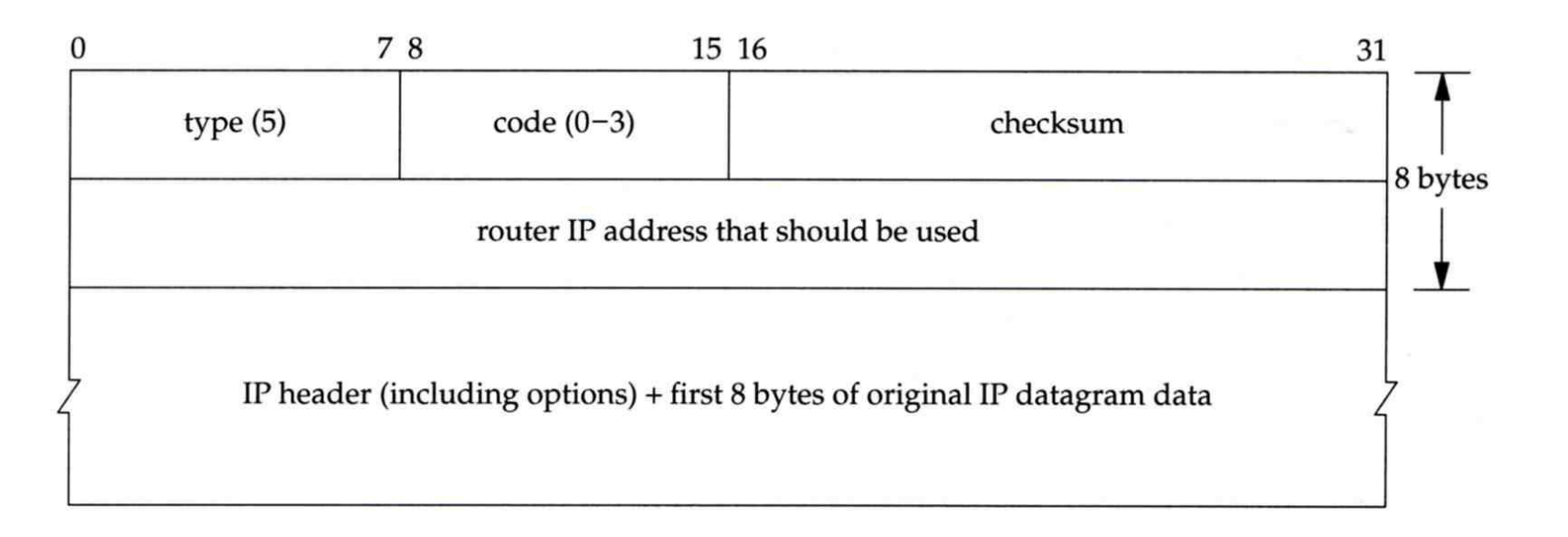

### – Router Discovery Messages (1)

#### $\Box$  Dynamic update host's routing table

- ICMP router solicitation message (懇求)
	- $\triangleright$  Host broadcast or multicast after bootstrapping
- ICMP router advertisement message
	- Router response
	- $\triangleright$  Router periodically broadcast or multicast

#### Format of ICMP router solicitation message

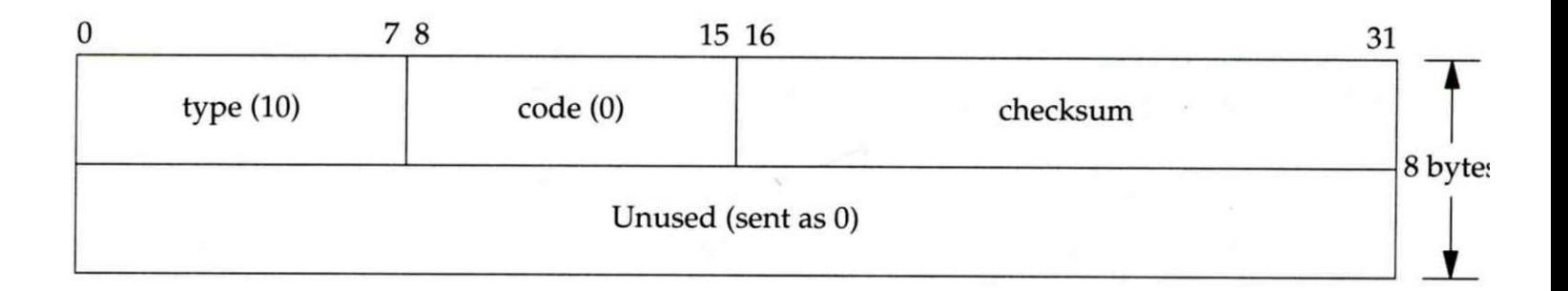

### – Router Discovery Messages (2)

#### **T** Format of ICMP router advertisement message

- Router address
	- Must be one of the router's IP address
- Preference level
	- Preference as a default router address

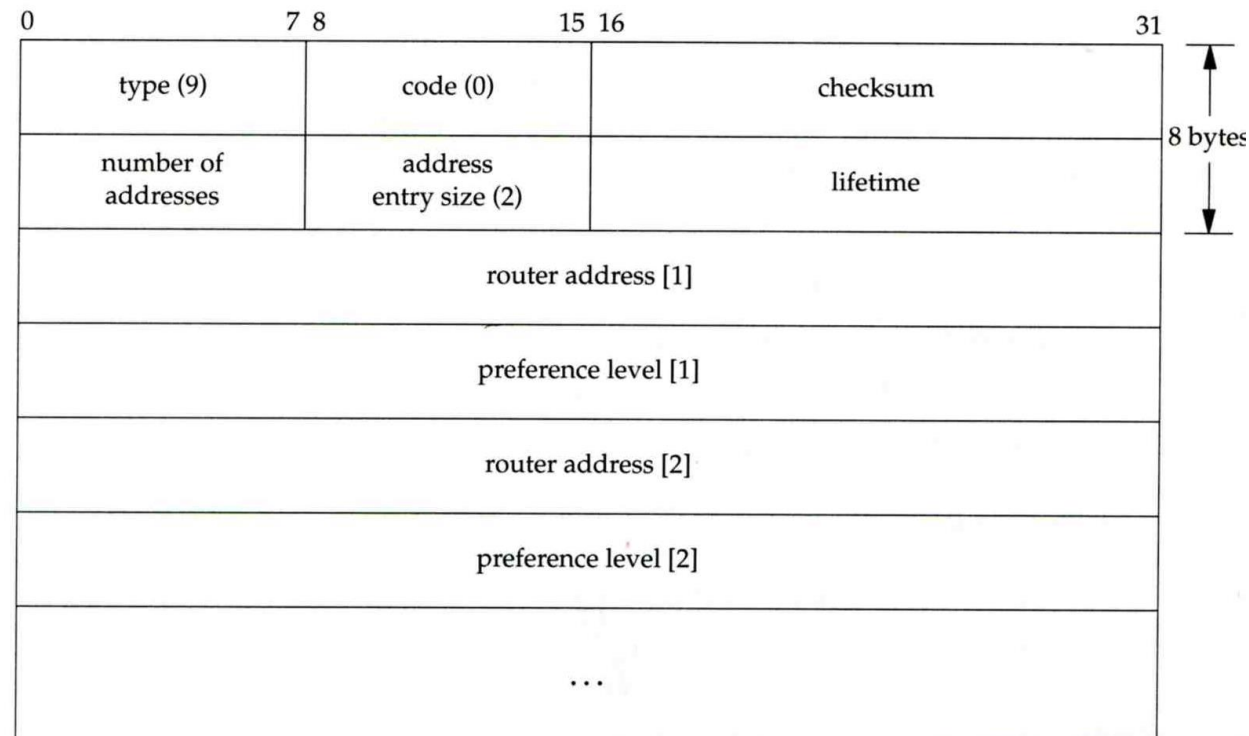

## UDP – User Datagram Protocol

## UDP

### $\Box$  No reliability

• Datagram-oriented, not stream-oriented protocol

### □ UDP header

- 8 bytes
	- $\triangleright$  Source port and destination port
		- Identify sending and receiving process
	- UDP length: ≧ 8

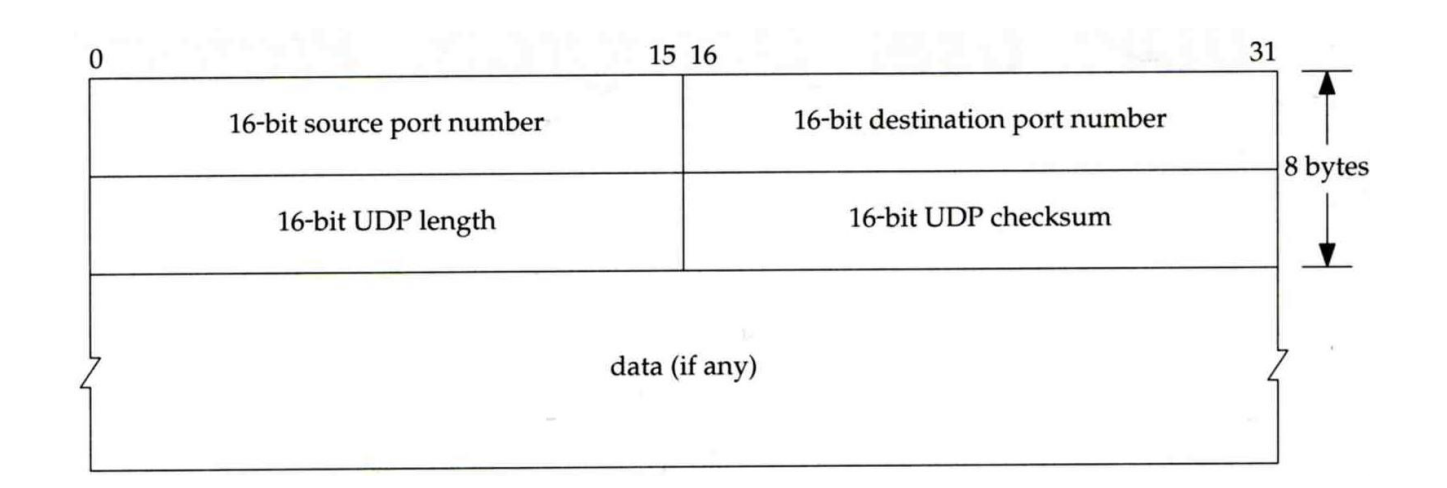

# IP Fragmentation (1)

### **O** MTU limitation

- Before network-layer to link-layer
	- $\triangleright$  IP will check the size and link-layer MTU
	- Do fragmentation if necessary
- Fragmentation may be done at sending host or routers
- Reassembly is done only in receiving host

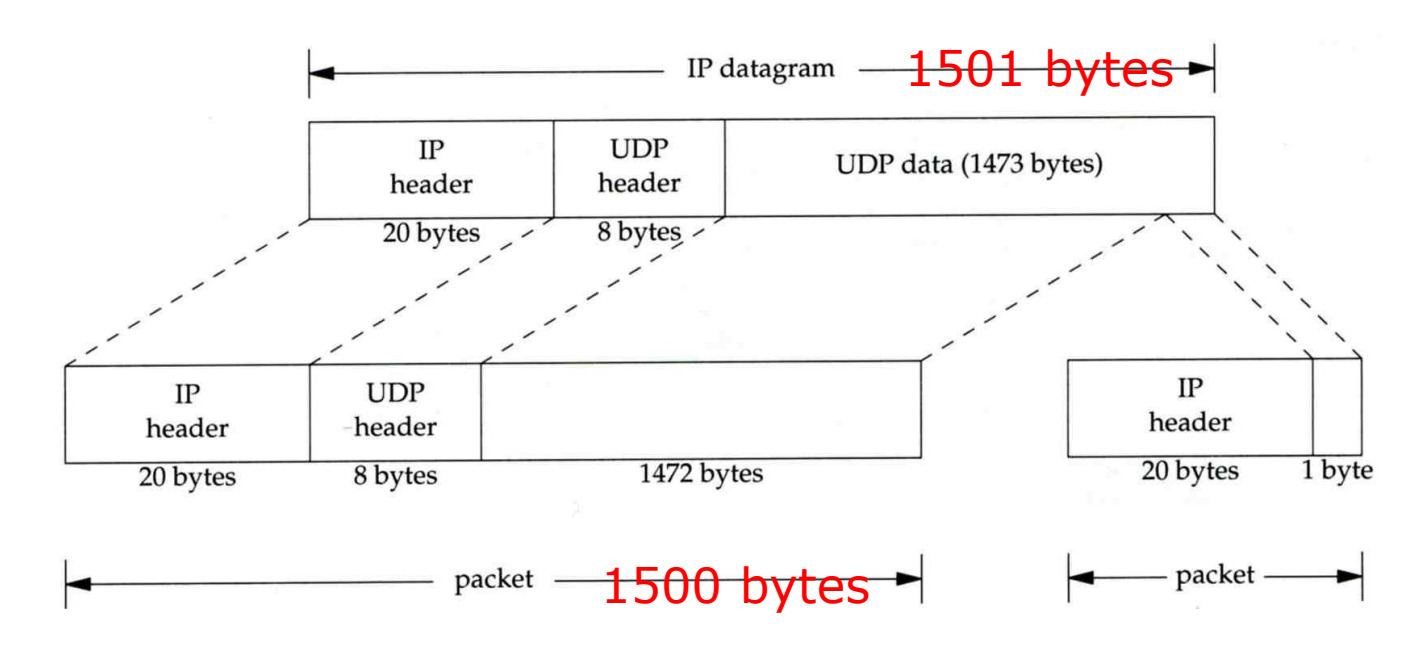

## IP Fragmentation (2)

#### identification: which unique IP datagram flags: more fragments? fragment offset of this datagram from the beginning of original datagram

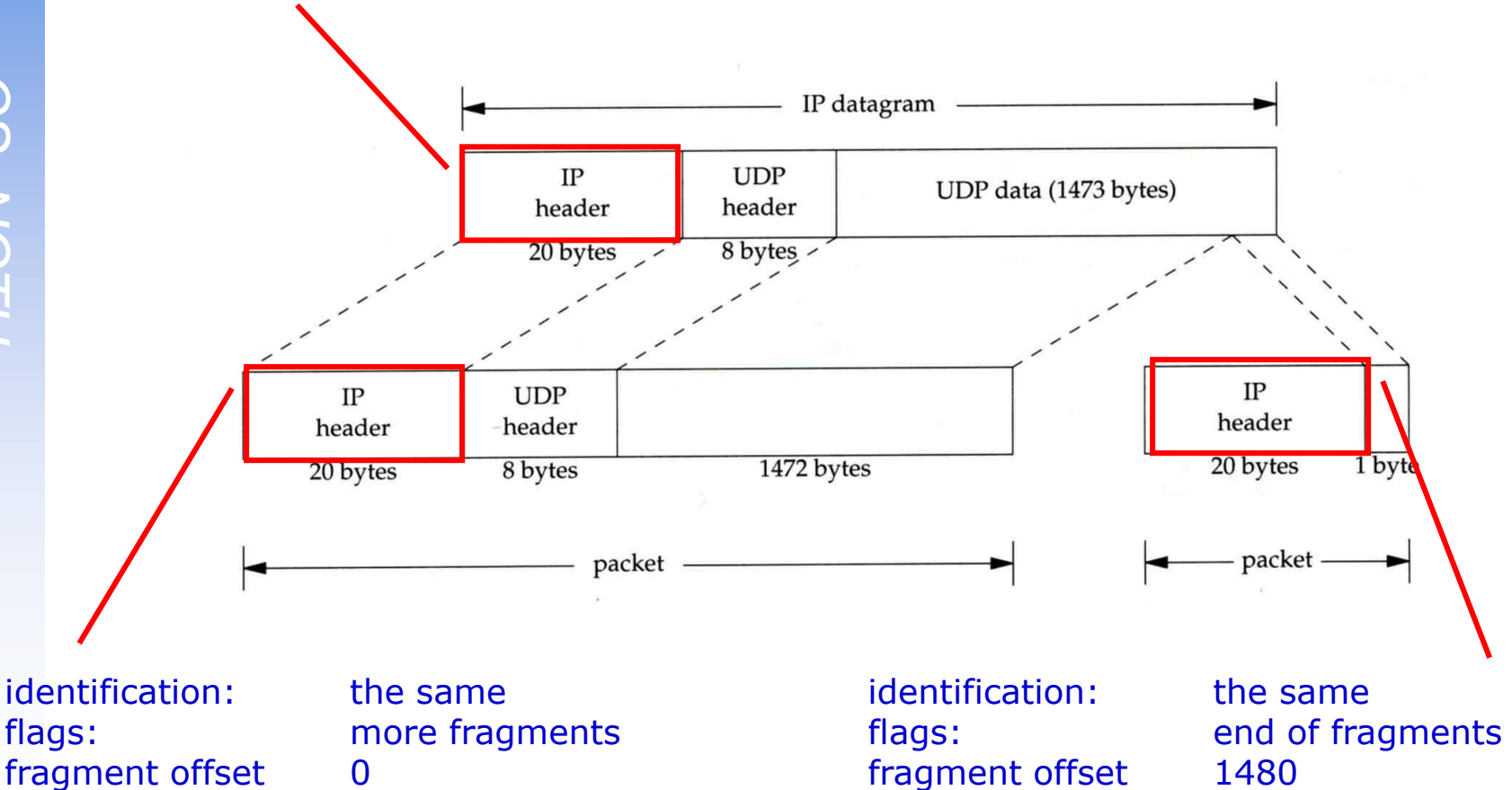

# IP Fragmentation (3)

### $\Box$  Issues of fragmentation

- One fragment lost, entire datagram must be retransmitted
- If the fragmentation is performed by intermediate router, there is no way for sending host how fragmentation did
- Fragmentation is often avoided
	- There is a "don't fragment" bit in flags of IP header

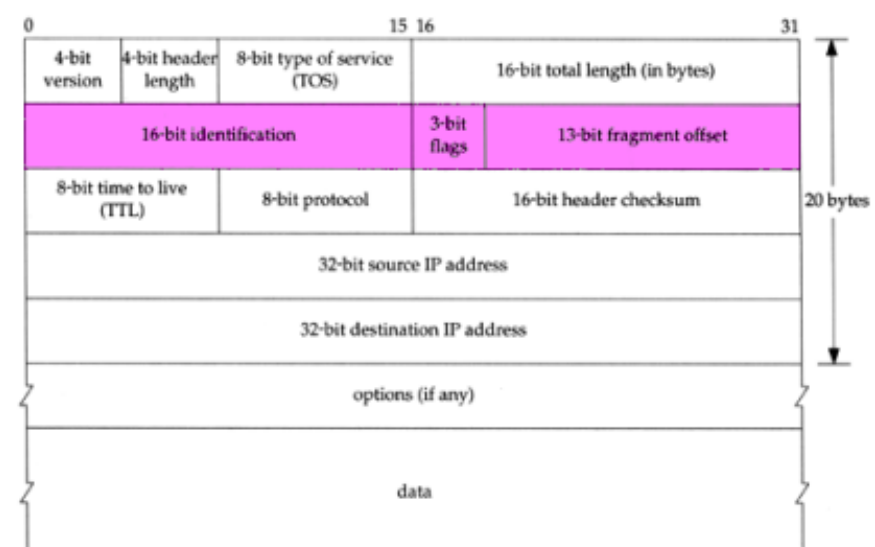

### ICMP Unreachable Error – Fragmentation Required

#### $\Box$  Type=3, code=4

• Router will generate this error message if the datagram needs to be fragmented, but the "don't fragment" bit is turn on in IP header

#### ■ Message format

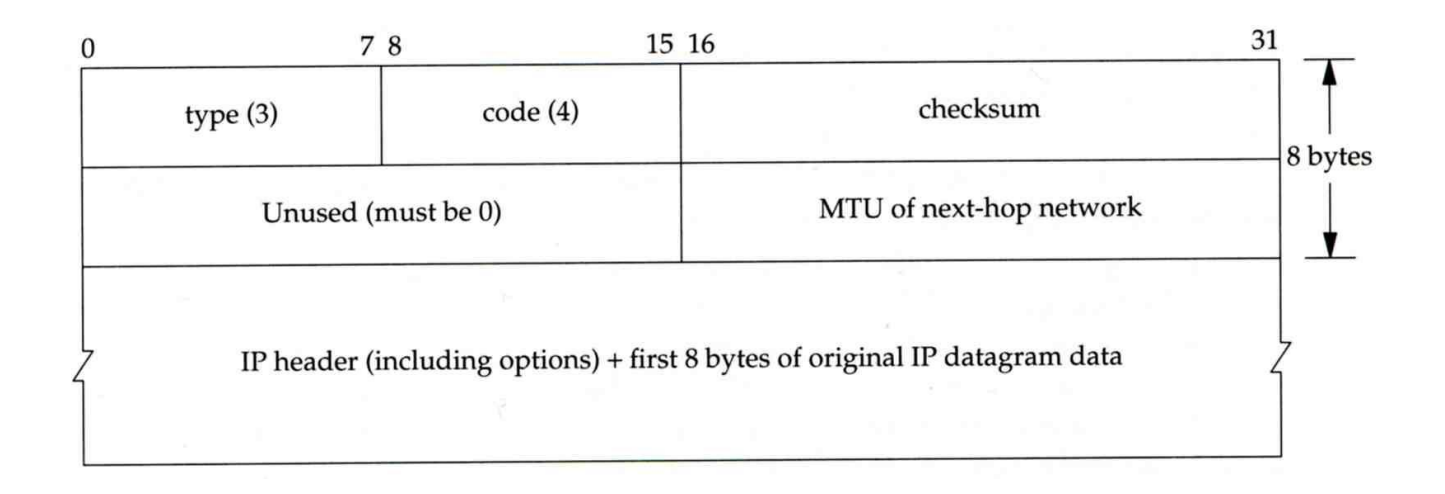

### – Source Quench Error

### $\Box$  Type=4, code=0

- May be generated by system when it receives datagram at a rate that is too fast to be processed
- Host receiving more than it can handle datagram
	- Send ICMP source quench or
	- Throw it away
- Host receiving UDP source quench message
	- Ignore it or
	- $\triangleright$  Notify application

### TCP – Transmission Control Protocol

# **TCP**

### **O** Services

- Connection-oriented
	- Establish TCP connection before exchanging data
- Reliability
	- $\triangleright$  Acknowledgement when receiving data
	- $\triangleright$  Retransmission when timeout
	- Ordering
	- Discard duplicated data
	- Flow control

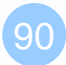

### **TCP** – Header (1)

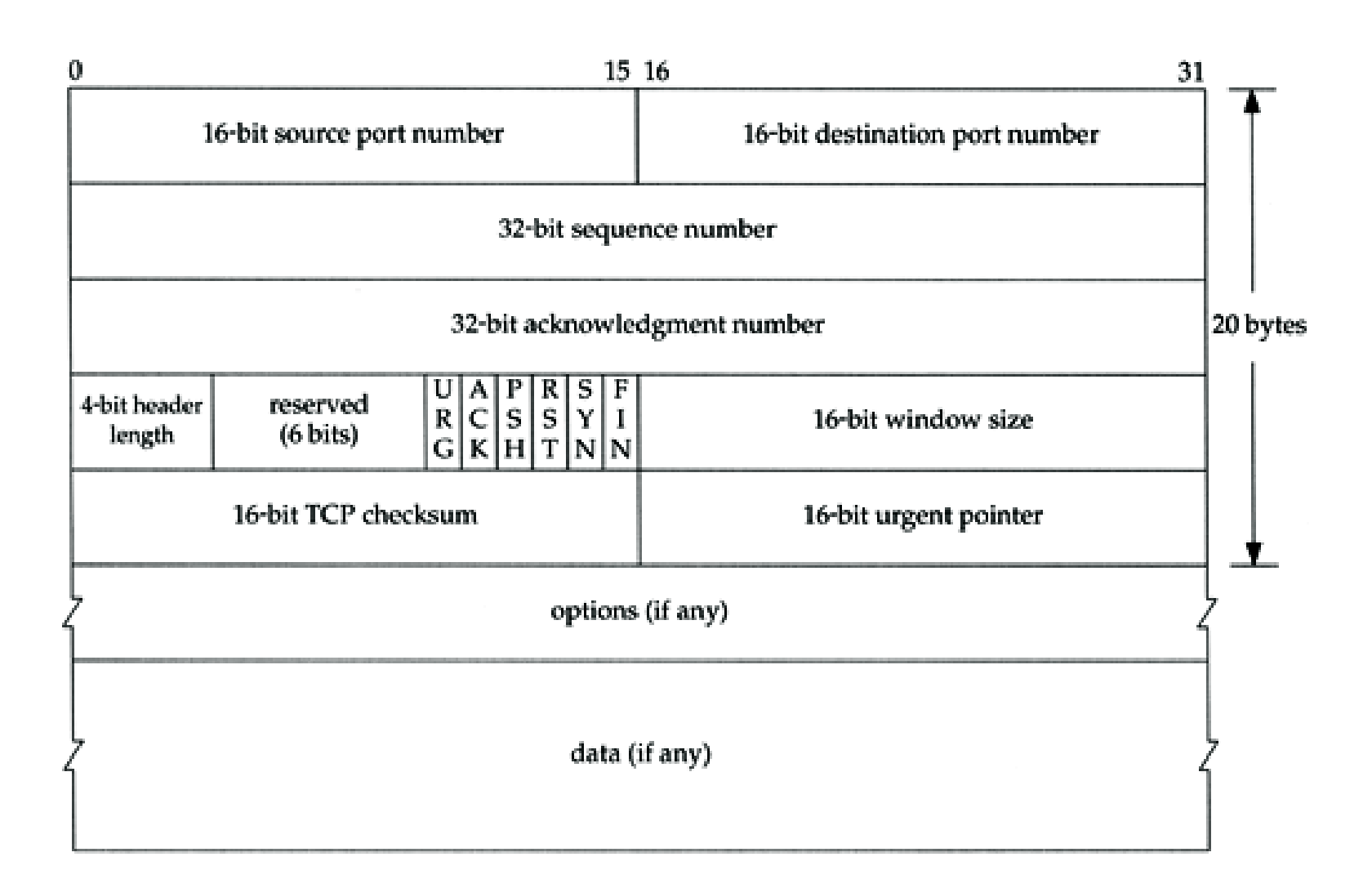

# **TCP**

### – Header (2)

### Flags

- SYN
	- $\triangleright$  Establish new connection
- ACK
	- Acknowledgement number is valid
	- Used to ack previous data that host has received
- RST
	- **Exercise Reset connection**
- FIN
	- $\triangleright$  The sender is finished sending data

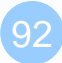

## TCP connection establishment and termination

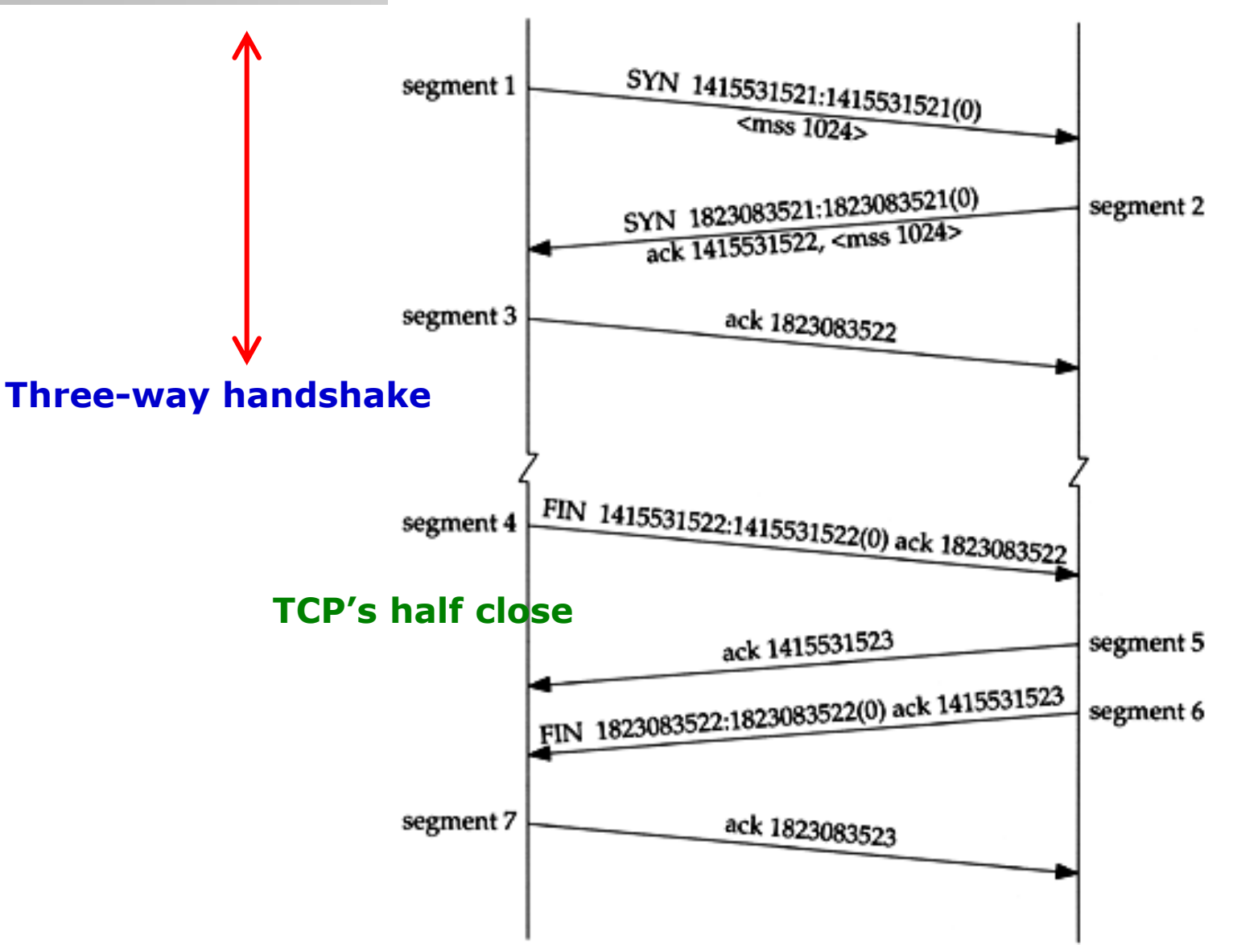